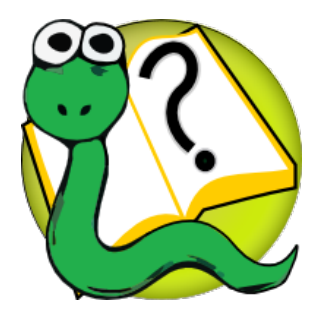

#### Informatique 1 Introduction à la programmation

*Partie III*

*La programmation orientée objets*

#### **Mission 10 : INTRODUCTION**

**La programmation orientée objets : le polymorphisme**

**Kim Mens** – Siegfried Nijssen – Charles Pecheur

#### Un éditeur de texte

#### On veut implémenter un éditeur de texte :

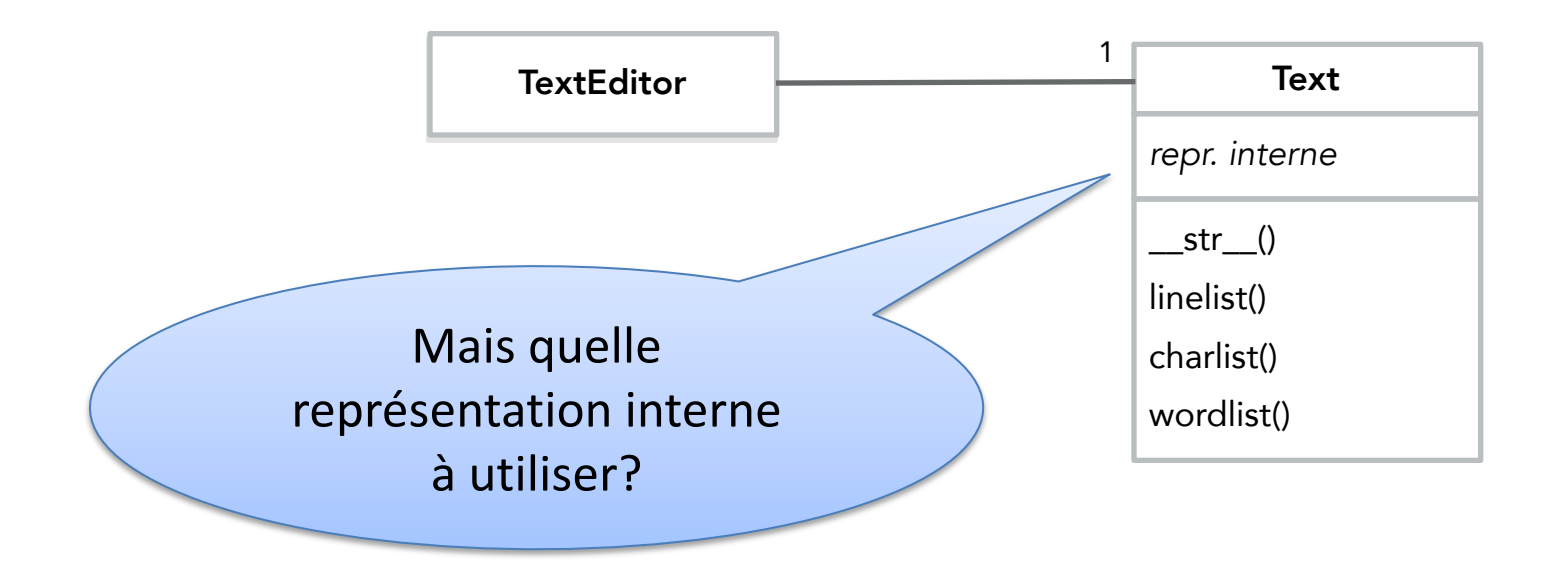

#### Un éditeur de texte

#### Quelle représentation interne à utiliser?

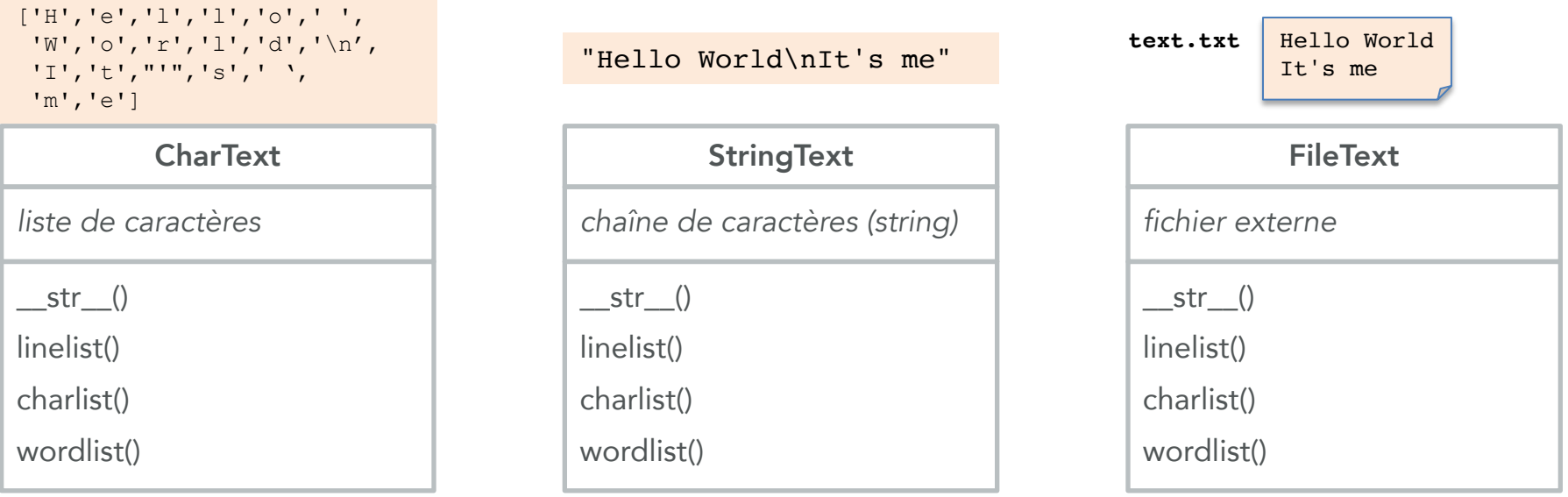

Peu importe, pour autant que les classes implémentent la même *interface publique* (mêmes méthodes et attributs publics)

Polymorphisme !

3

# Le polymorphisme

Le mot « **polymorphisme** » vient du grec et signifie « *qui peut prendre plusieurs formes* »

Le **polymorphisme** en programmation orientée objets :

- des méthodes de mêmes noms peuvent avoir des comportements différents ou effectuer des opérations sur des données de types différents
- des classes ayant des méthodes de mêmes noms peuvent avoir avoir des implémentations différents, ou des attributs privés de types différents

Le polymorphisme ad hoc :

• des objets de classes différentes et indépendantes, mais qui implémentent la même interface publique (même méthodes et attributs publics) sont interchangeables

Grace au typage dynamique de Python

- alias « Duck Typing » (le typage canard) : la sémantique d'un objet est déterminée par l'ensemble de ses méthodes et ses attributs, et non par un type défini et nommé explicitement par le programmeur
- *"If it walks like a duck and it quacks like a duck, then it must be a duck"*

#### Le typage canard

#### **class** Duck :

```
def __init__(self,nom):
  self.nom = nom
def talk(self):
  return "Quack, quack!" 
def fly(self):
  return "Flap, flap!"
def __str__(self):
  return self.talk() + \setminus" " + self.fly()
```

```
class Interview :
  def init (self,thing):
    self.t = thingdef __str__(self):
    return self.t.nom + \
           ': "' + \
           str(self.t) + '"'
```
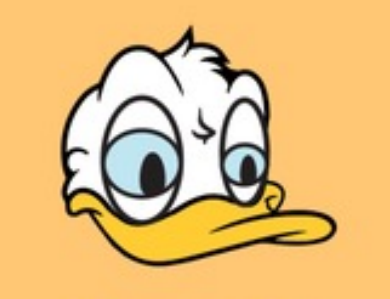

**Donald** 

>>> donald = Duck("Donald Duck") >>> interview = Interview(donald) >>> print(interview) Donald Duck: "Quack, quack! Flap, flap!"

#### Le typage canard

#### **class** Person :

```
def __init__(self,nom) :
  self.nom = nom
```

```
def talk(self) :
  return "I won the elections
```

```
def fly(self) :
  return "I'm flying."
```

```
def __str__(self):
  return T/m + self.nom + \setminus". " + self.talk() + \
         " " + self.fly()
```
>>> donald = Person("Donald Trump") >>> interview = Interview(donald) >>> print(interview) Donald Trump: "I'm Donald Trump. I won the elections. I'm flying."

#### **class** Interview :

```
def init (self,thing):
  self.t = thingdef str (self):
  return self.t.nom + \setminus\cdot : "' + \Lambda
```

```
str(self.t) + '"'
```
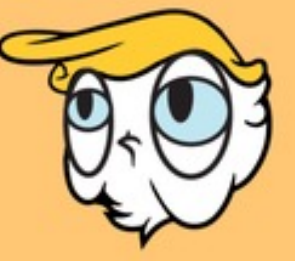

**Donald** 

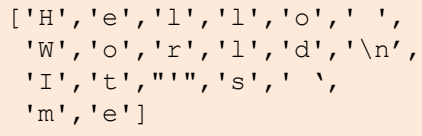

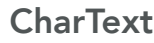

*liste de caractères* 

 $str$  ()

linelist()

charlist()

wordlist()

"Hello World\nIt's me"

**StringText** 

*chaîne de caractères (string)*

 $str$  ()

linelist()

charlist()

wordlist()

**text.txt**

Hello World It's me

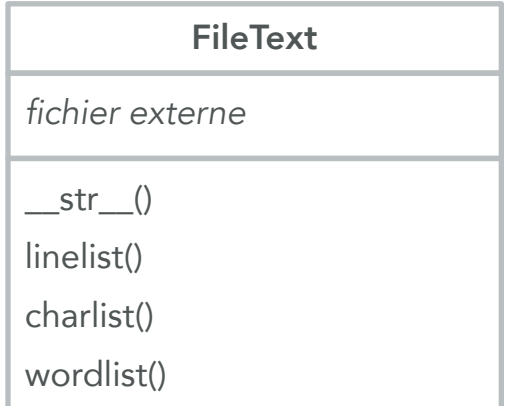

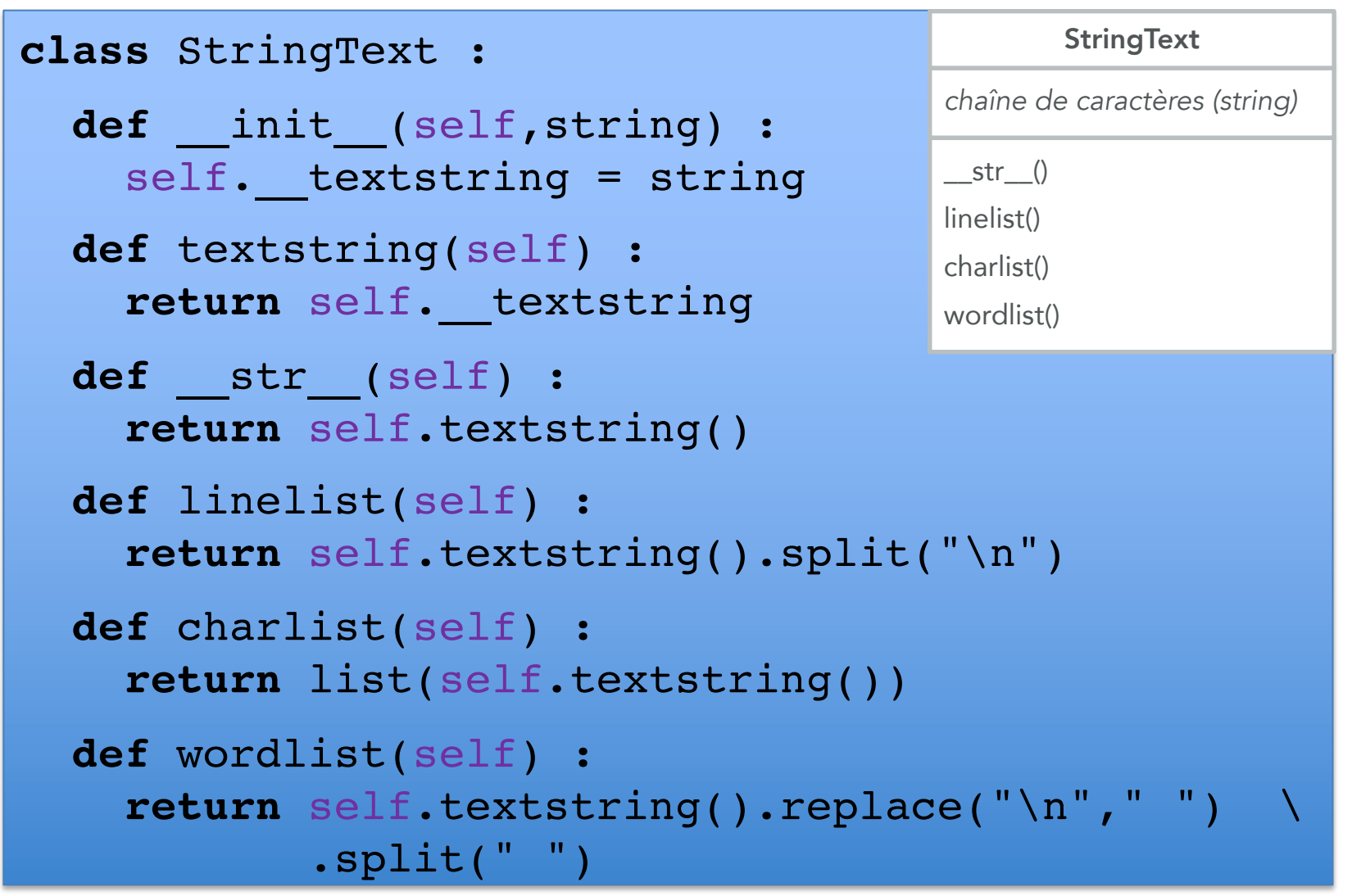

```
liste de caractères 
                                              CharText
                                         __str__()
                                        linelist()
                                        charlist()
                                        wordlist()
class CharText :
  def __init__(self,charlist) :
    self. charlist = charlist
  def __str__(self) :
    return "".join(self.charlist())
  def linelist(self) :
    return str(self).split("\n")
  def charlist(self) :
    return self.__charlist
  def wordlist(self) :
    return str(self).replace("\n"," ").split(" ")
```
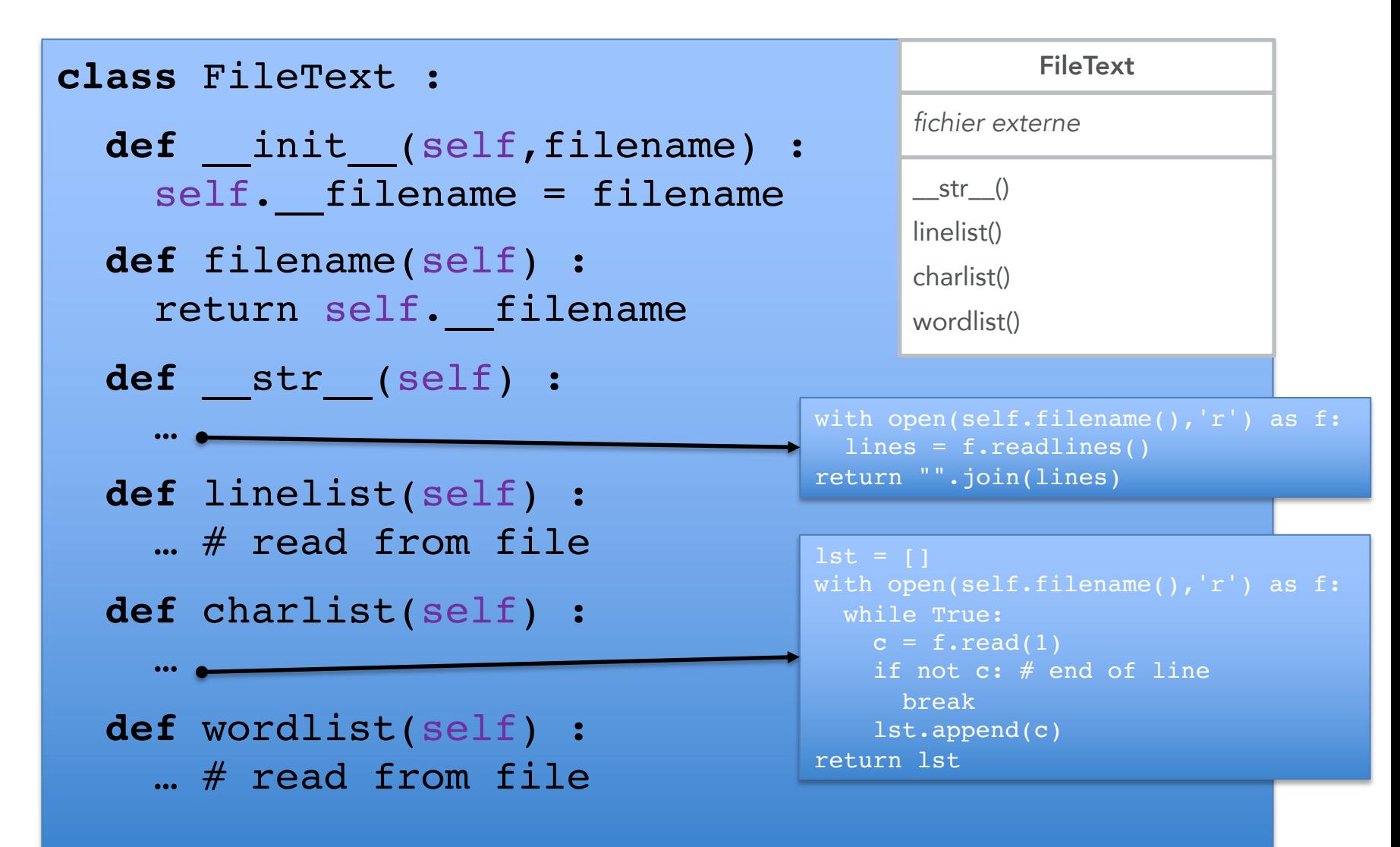

#### Tester le code avec des asserts

```
from CharText import CharText
from StringText import StringText
from FileText import FileText
ct = CharText(['H','e','l','l','o',' ','W','o','r','l','d','\n',
                'I', 't', "'", 's', ' ', 'm', 'e'])
st = StringText("Hello World\nIt's me")
ft = FileText("text.txt")
assert str(ct) == str(st) == str(ft) == "Hello World\n'\textsf{assert} \textsf{ct}.\textsf{linelist}() == \textsf{st}.\textsf{linelist}() == \textsf{ft}.\textsf{linelist}()== ['Hello World', "It's me"]
assert ct.wordlist() == st.wordlist() == ft.wordlist()
       == ['Hello', 'World', "It's", 'me']
assert ct.charlist() == st.charlist() == ft.charlist()
       == ['H','e','l','l','o',' ','W','o','r','l','d','\n',
            'I','t',"'",'s',' ','m','e']
```
#### Tester le code avec une classe test

```
import unittest
from CharText import CharText
class CharTextTest(unittest.TestCase):
  def setUp(self):
    self.text string = "Hello World\nIt's me"
    self.line list = ['Hello World', "It's me"]
    self. word\_list = ['Hello', 'World', 'It's', 'me']self.charAt\_list = ['H', 'e', '1', '1', 'o', ' ', 'W', 'o', 'r', '1', 'd', '\\ n','I','t',"'",'s',' ','m','e']
    self.t = CharText(self.char list)def test_str(self) :
    self.assertEqual(str(self.t), self.text string)
  def test_charlist(self) :
    self.assertEqual(self.t.charlist(), self.char list)
  def test_wordlist(self) :
    self.assertEqual(self.t.wordlist(), self.word list)
  def test_linelist(self) : 
        self.assertEqual(self.t.linelist(), self.line list)
if name = 'main ':
    unittest.main() 
                                                     Les tests unitaires
```
#### Structure d'un test unitaire pour tester une autre classe

```
import unittest
from CharText import CharText
class CharTextTest(unittest.TestCase):
  def setUp(self):
    self.text string = "Hello World\nIt's me"
    self.line list = ['Hello World', "It's me"]
    self. word\_list = ['Hello', 'World', 'It's', 'me']self.charAt\_list = ['H', 'e', '1', '1', 'o', ' ', 'W', 'o', 'r', '1', 'd', '\\ n','I','t',"'",'s',' ','m','e']
    self.t = CharText(self.char list)def test_str(self) :
    self.assertEqual(str(self.t), self.text string)
  def test_charlist(self) :
    self.assertEqual(self.t.charlist(), self.char list)
  def test_wordlist(self) :
    self.assertEqual(self.t.wordlist(), self.word list)
  def test_linelist(self) : 
        self.assertEqual(self.t.linelist(), self.line list)
if name == ' main ':unittest.main() 
                                                     Les tests unitaires
```
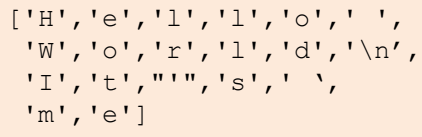

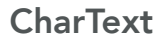

*liste de caractères* 

 $str$  ()

linelist()

charlist()

wordlist()

"Hello World\nIt's me"

**StringText** 

*chaîne de caractères (string)*

 $str$  ()

linelist()

charlist()

wordlist()

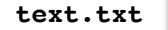

Hello World It's me

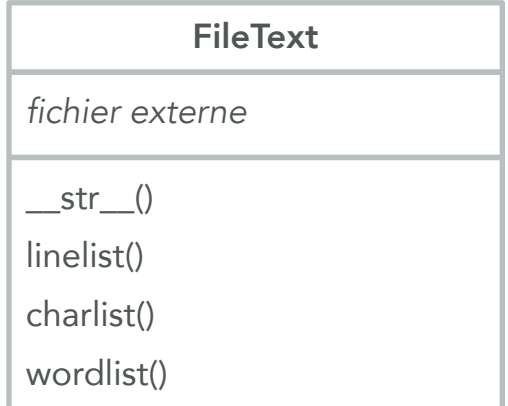

- La notion du polymorphisme est très liée à celle d'héritage.
- Grâce à la redéfinition, il est possible de redéfinir une méthode dans des classes héritant d'une classe mère.
- Par ce mécanisme, une classe fille peut modifier le comportement de certaines méthodes héritées pour être adaptées aux besoins de la classe fille.
- On peut aussi mettre des méthodes communes à différentes classes filles dans la classe mère.
- A chaque endroit où un objet de la classe mère est attendu, on peut utiliser un objet d'une de ces classes filles (interchangeabilité).

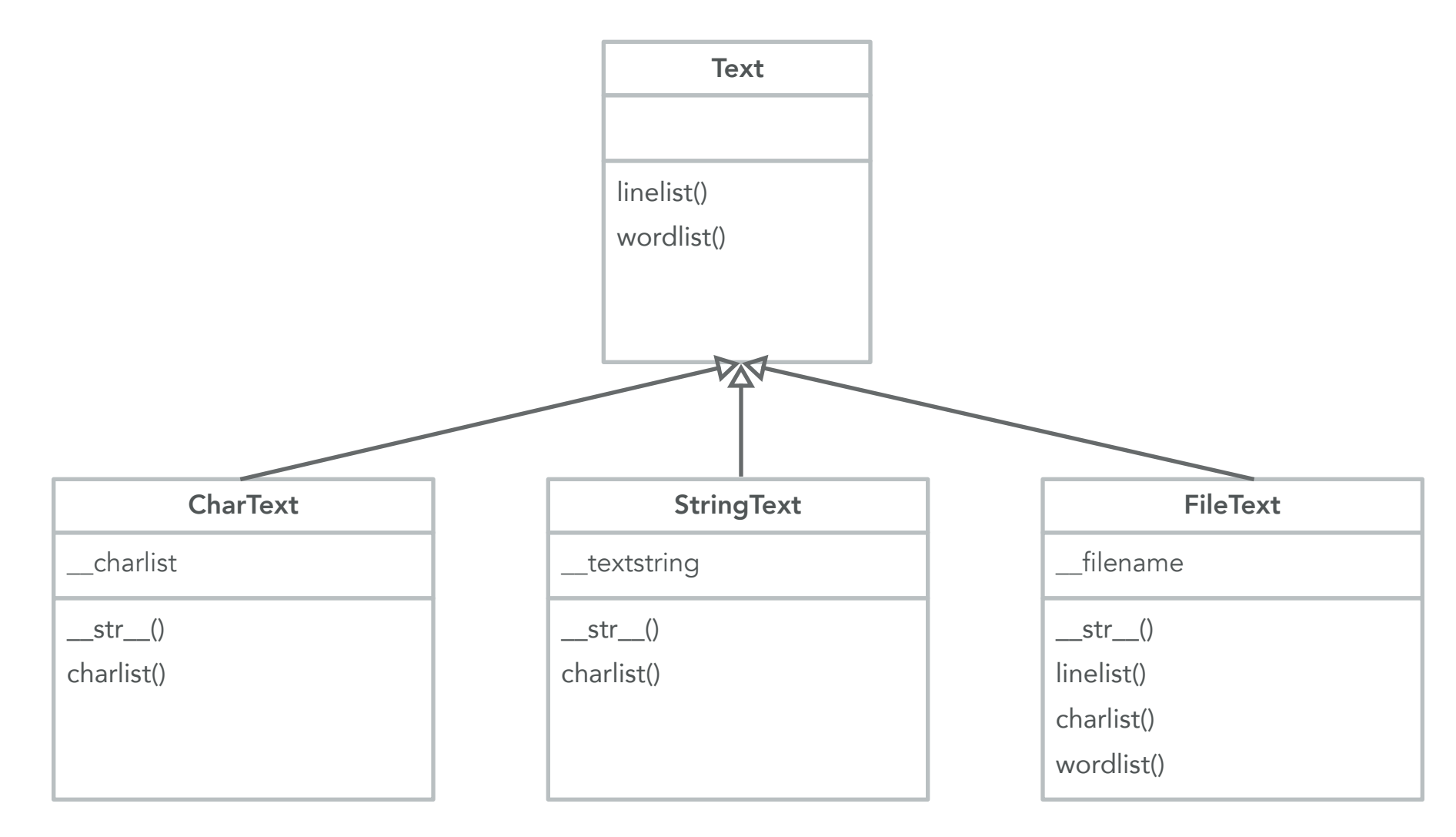

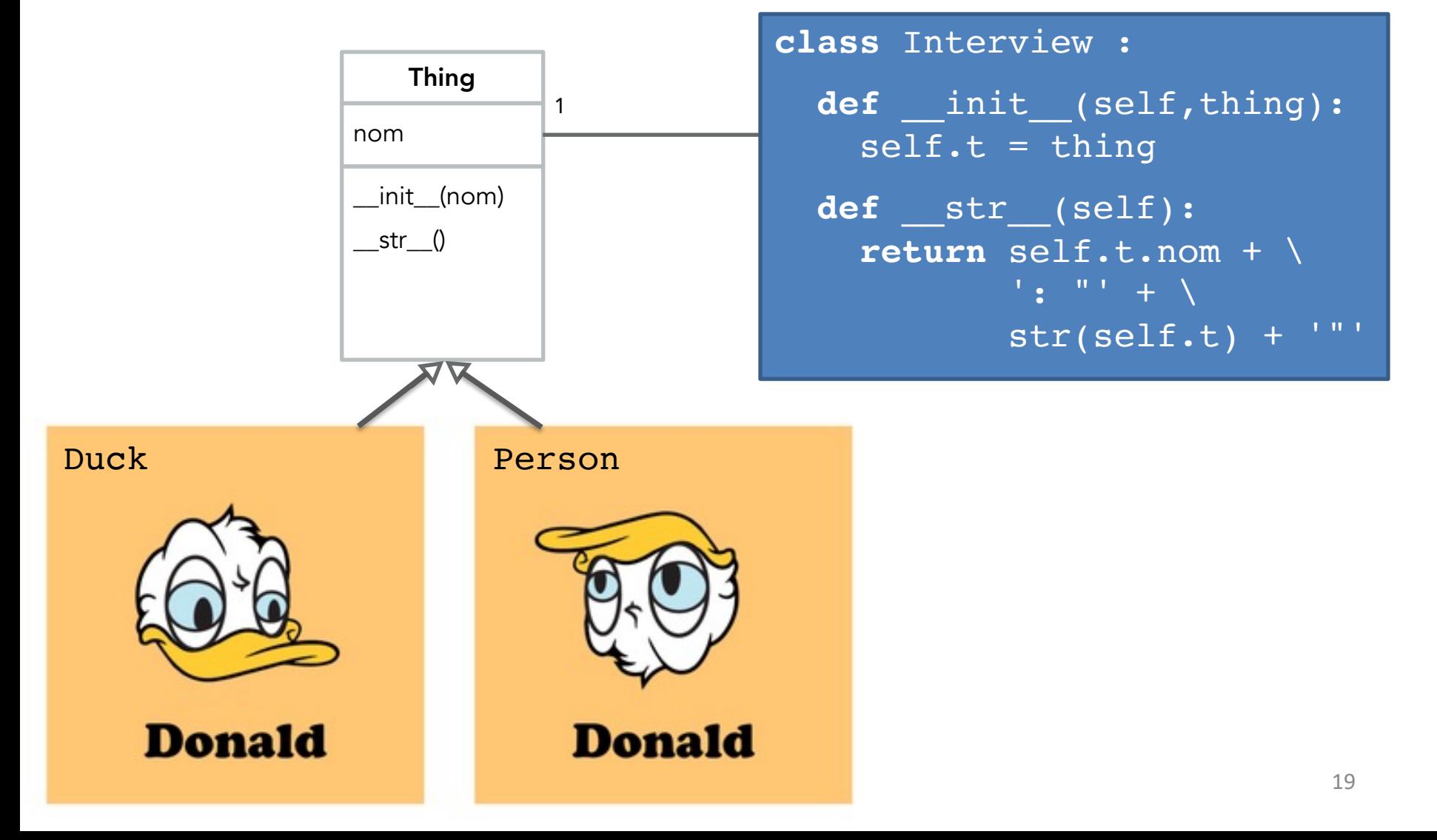

**class** Thing :

Redéfinition

de méthode

def init (self,nom): self.nom = nom

```
def str (self):
  return self.talk() + \setminus" 'B + self.fly()
```
**class** Duck(Thing) :

```
def talk(self) :
  return "Quack, quack!"
```
**def** fly(self) : **return** "Flap, flap!"

Ajout de méthodes

**class** Person(Thing) :

```
def talk(self) :
   return "I won the elections." 
 def fly(self) :
   return "I'm flying..."
 def __str__(self):
   return T \sim T \sim 100 + self.nom \
           + ". " + \setminussuper(). str ()
```
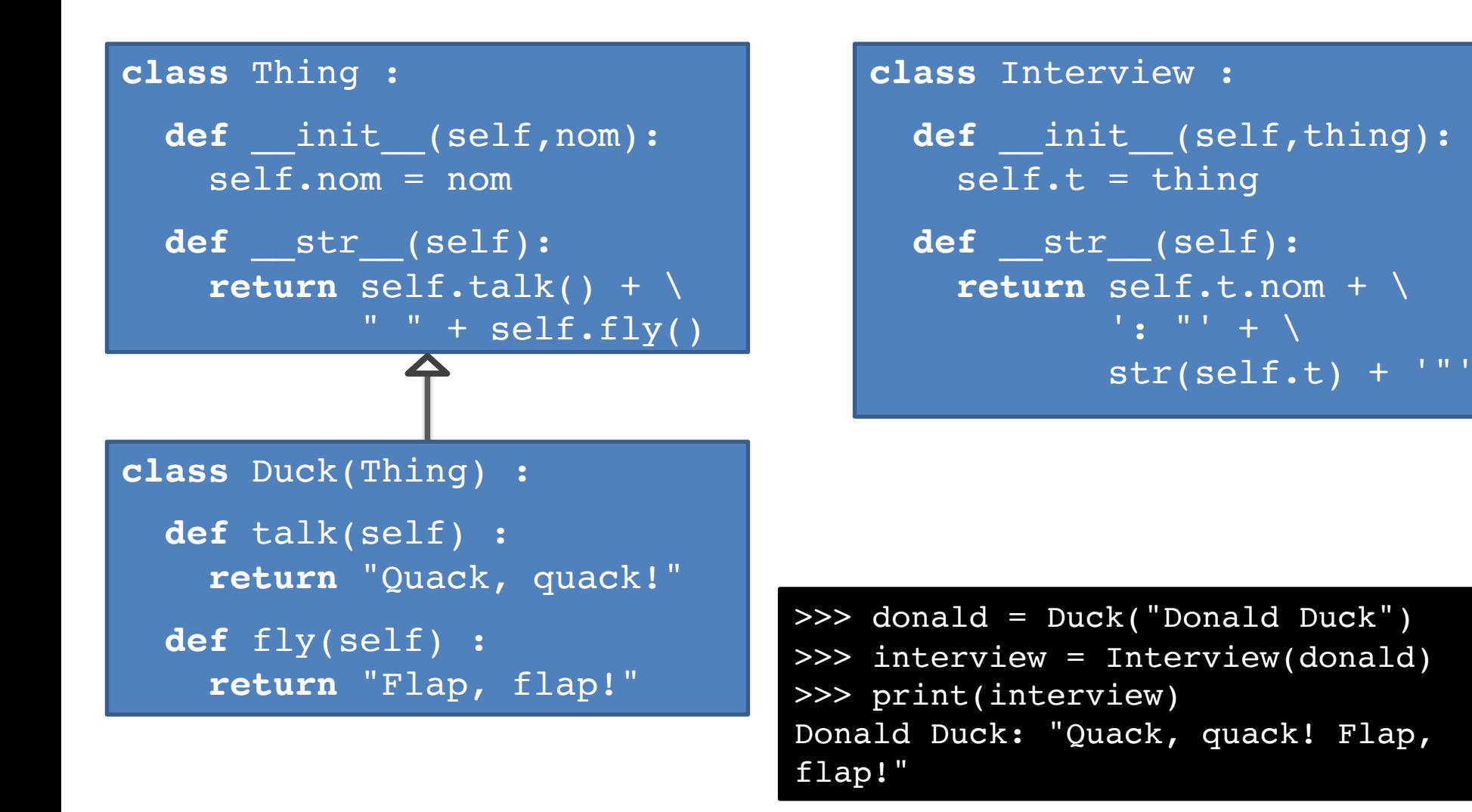

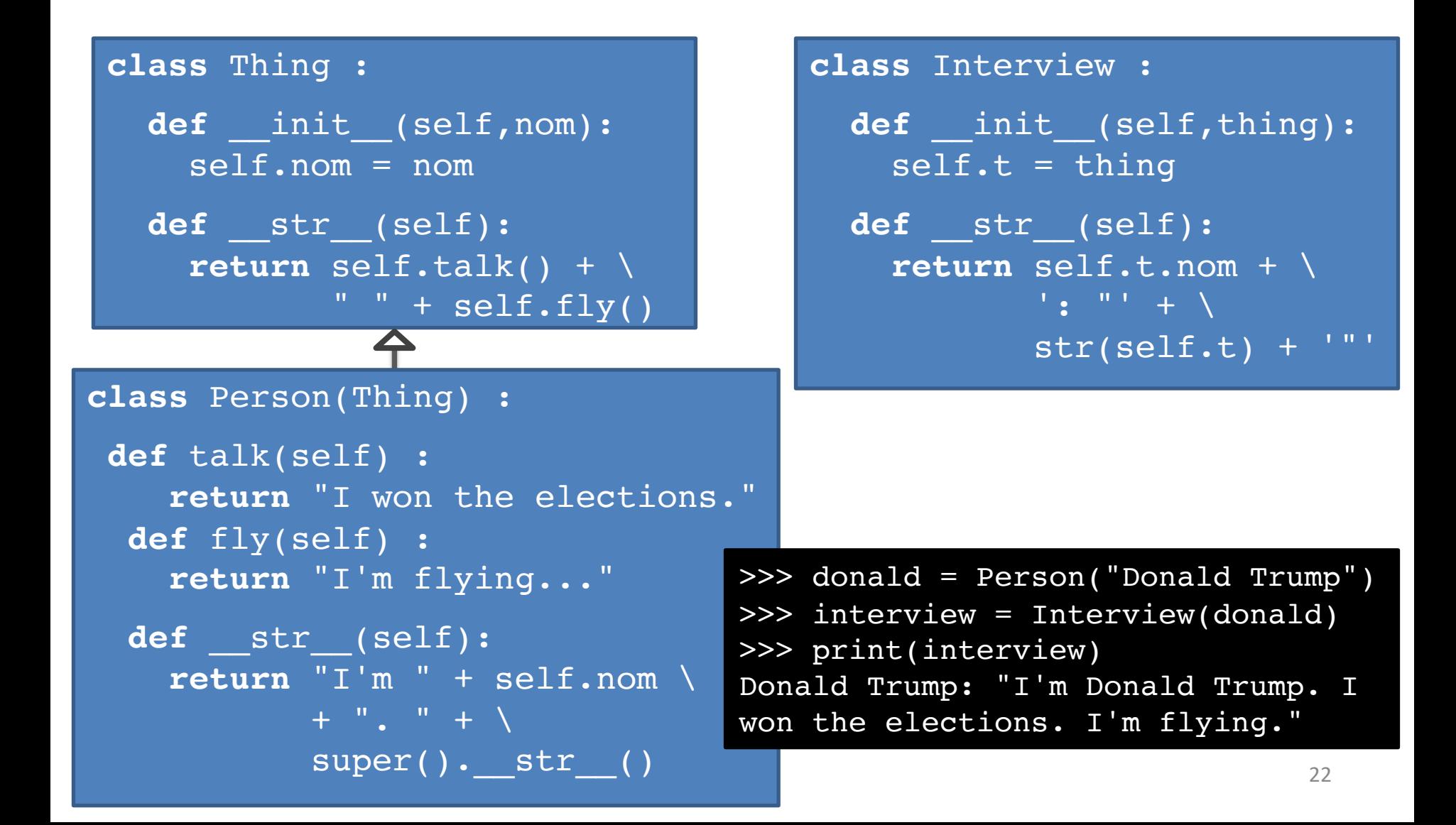

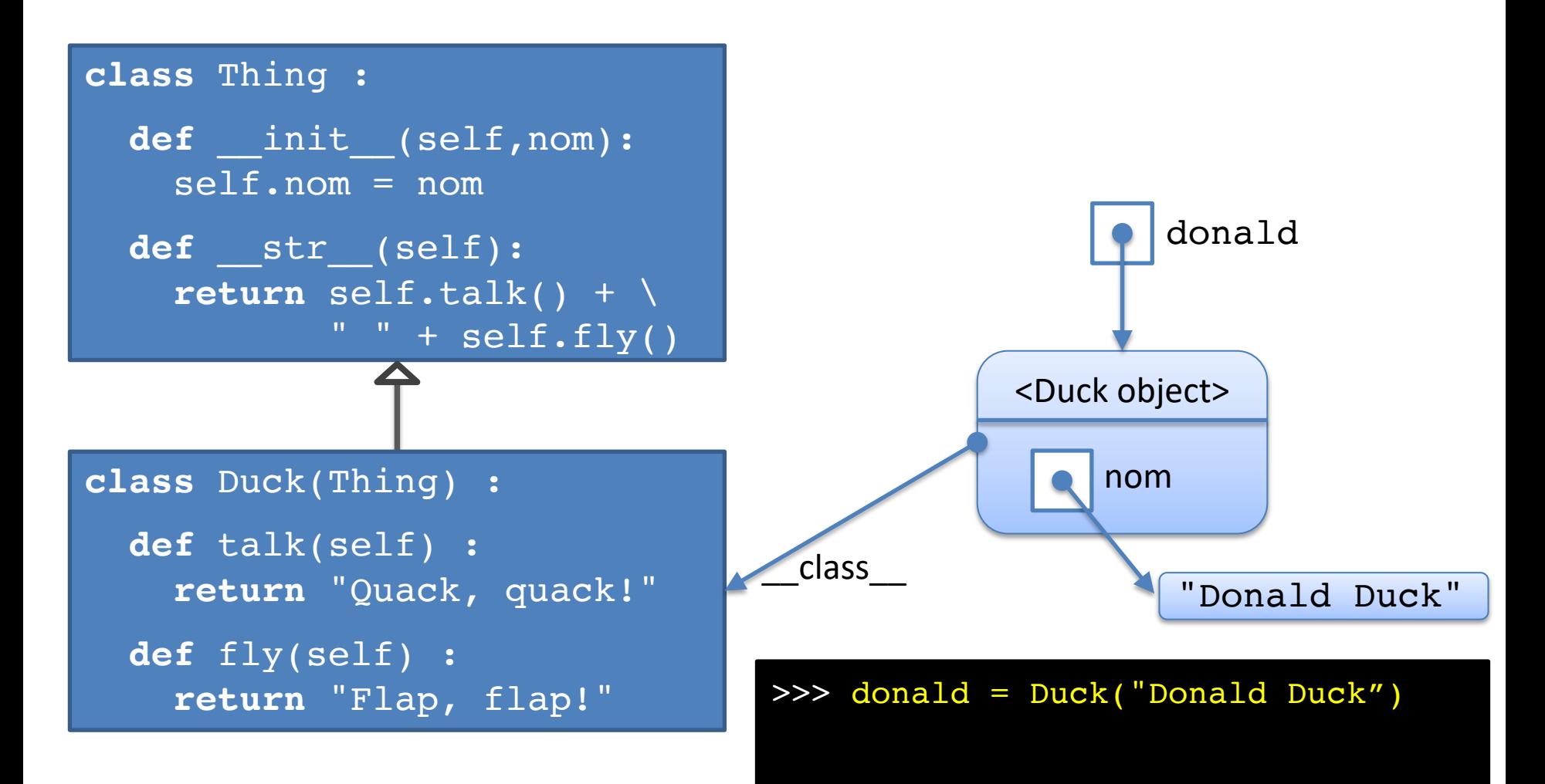

#### La résolution de méthode

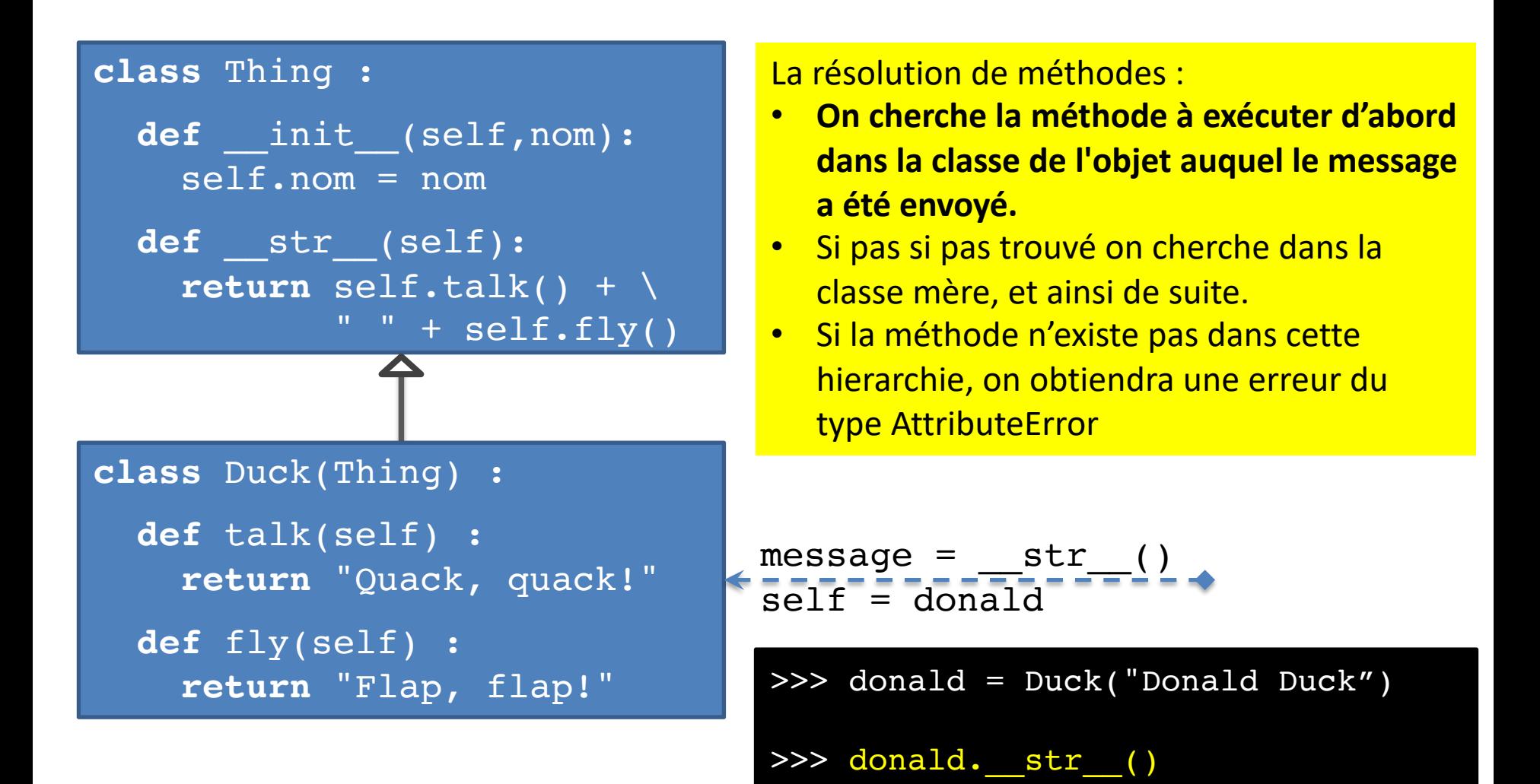

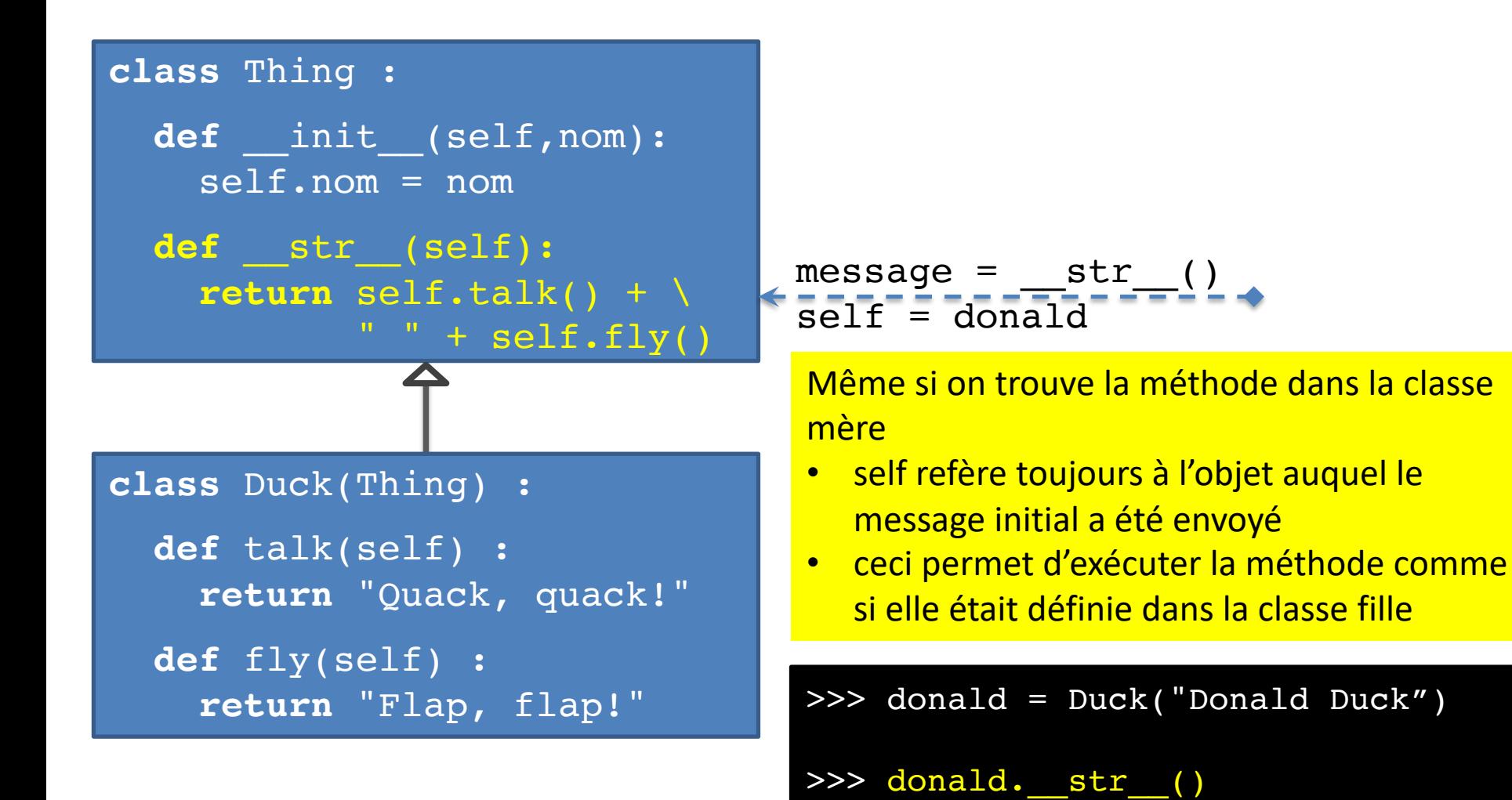

25

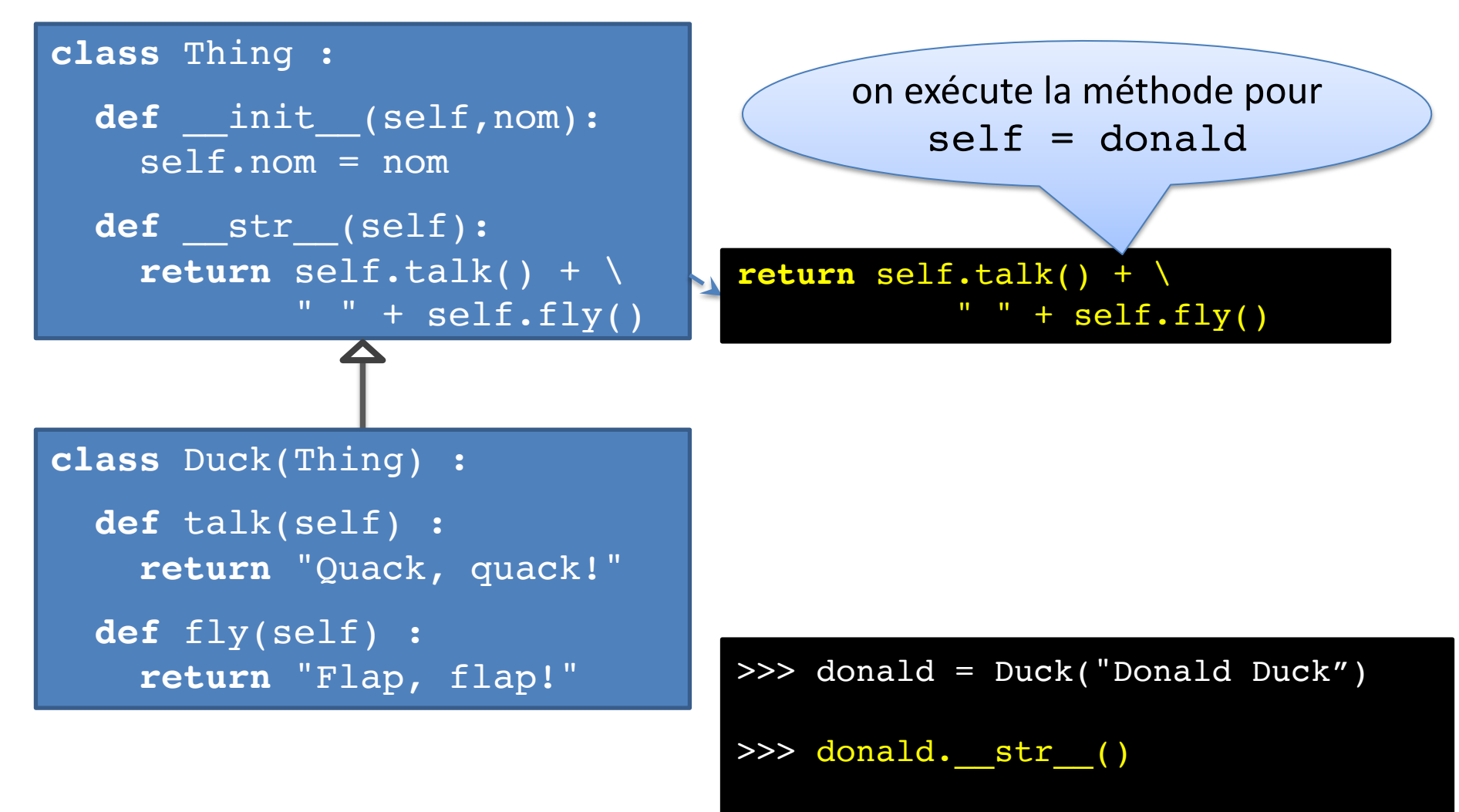

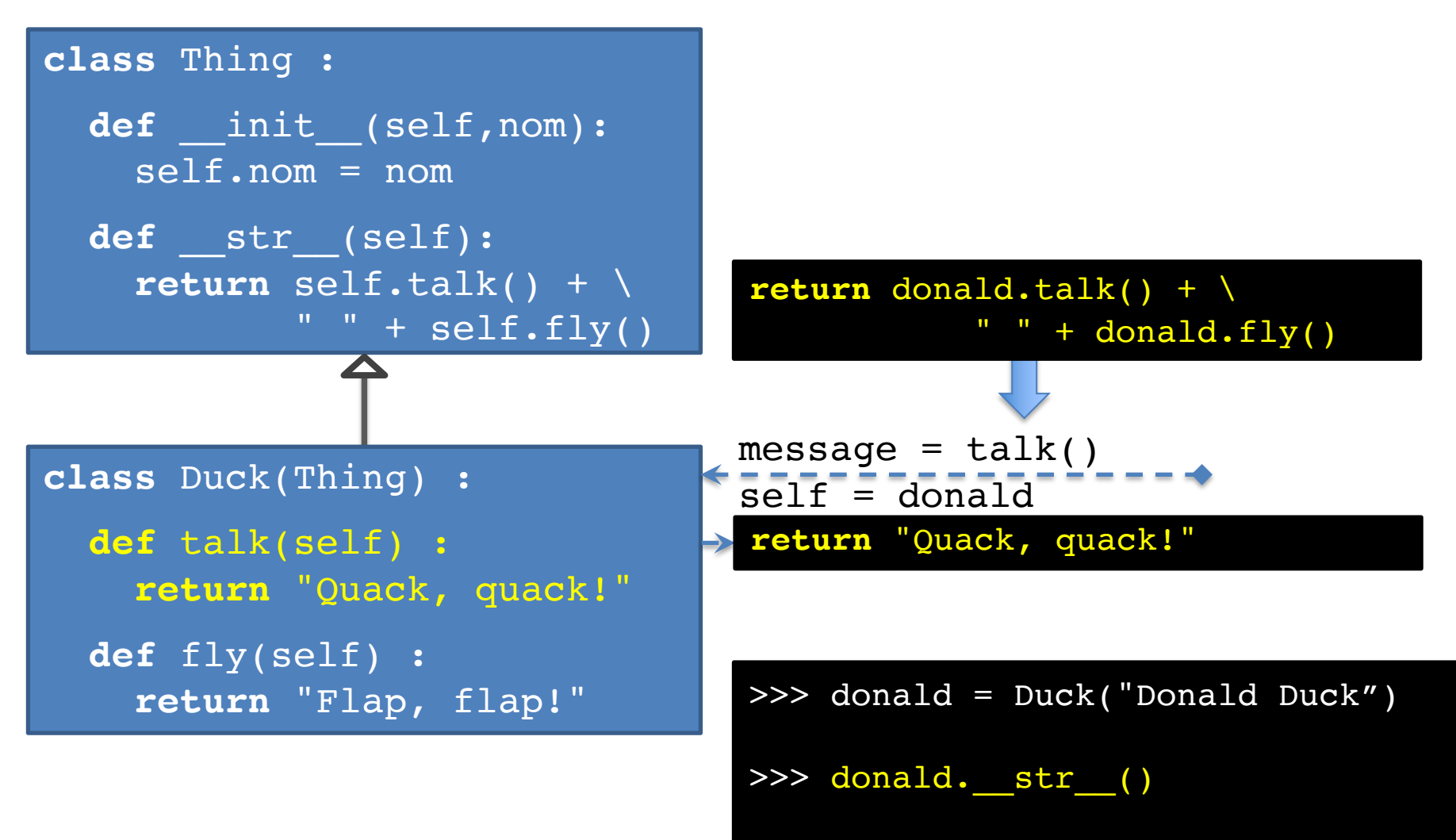

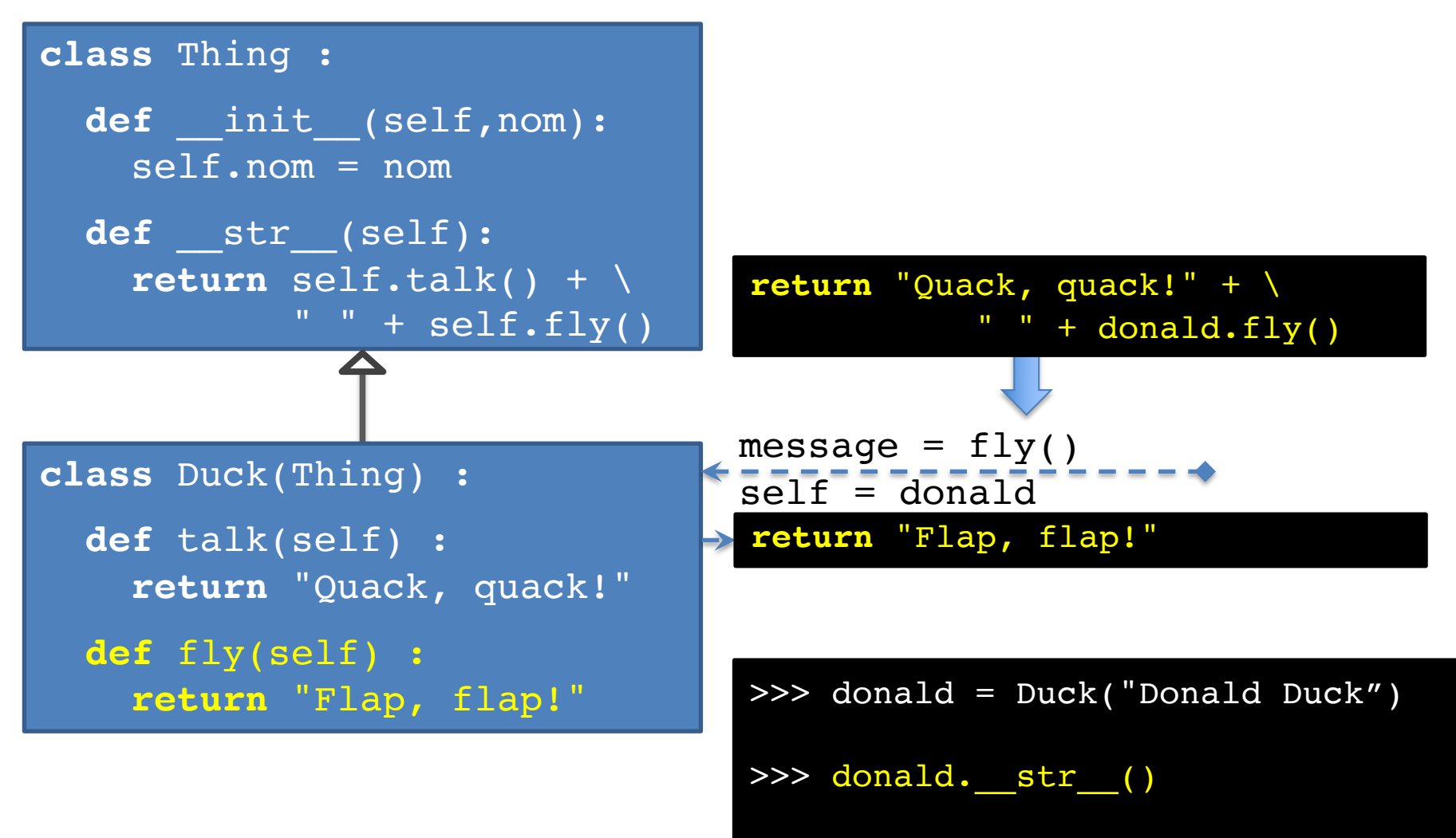

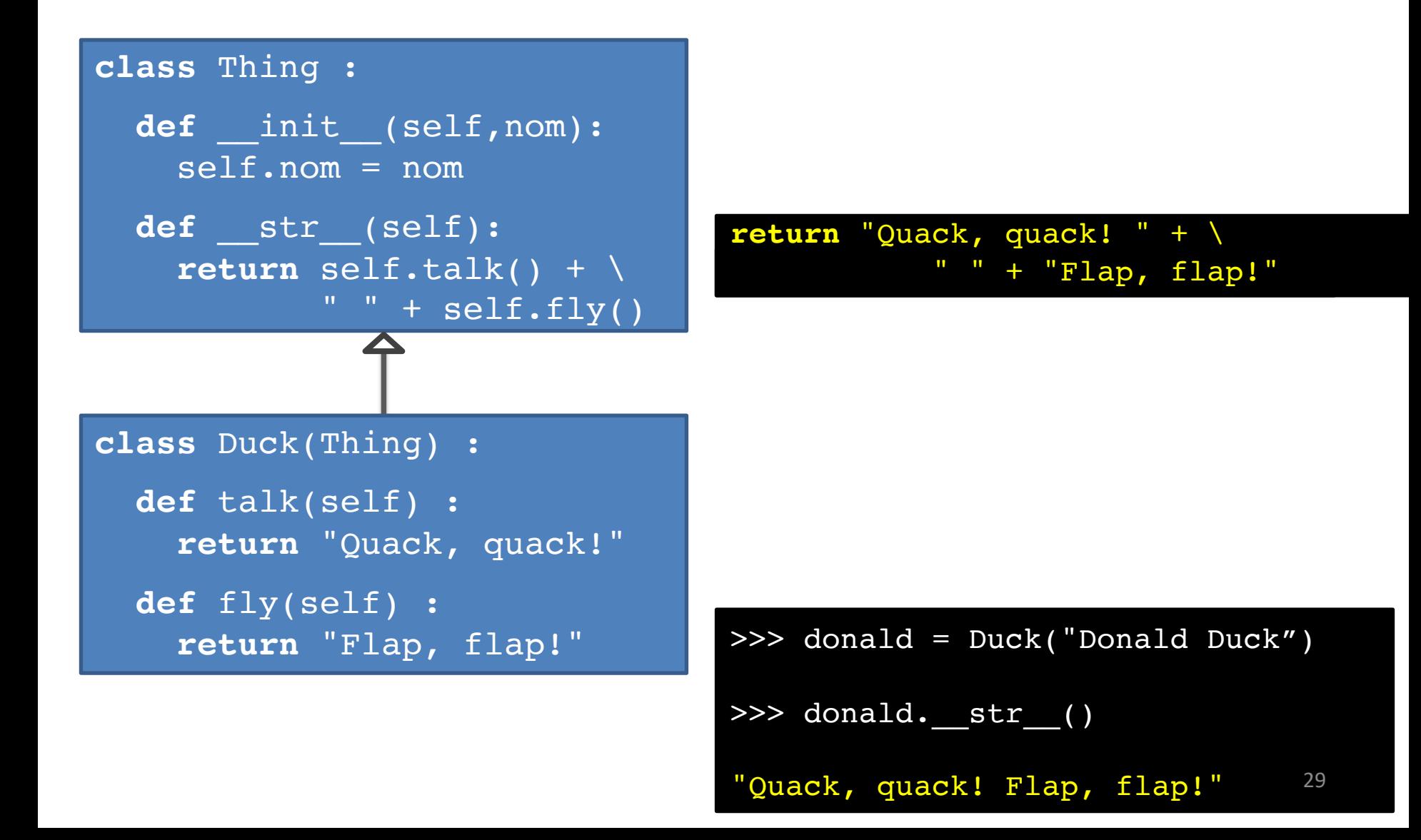

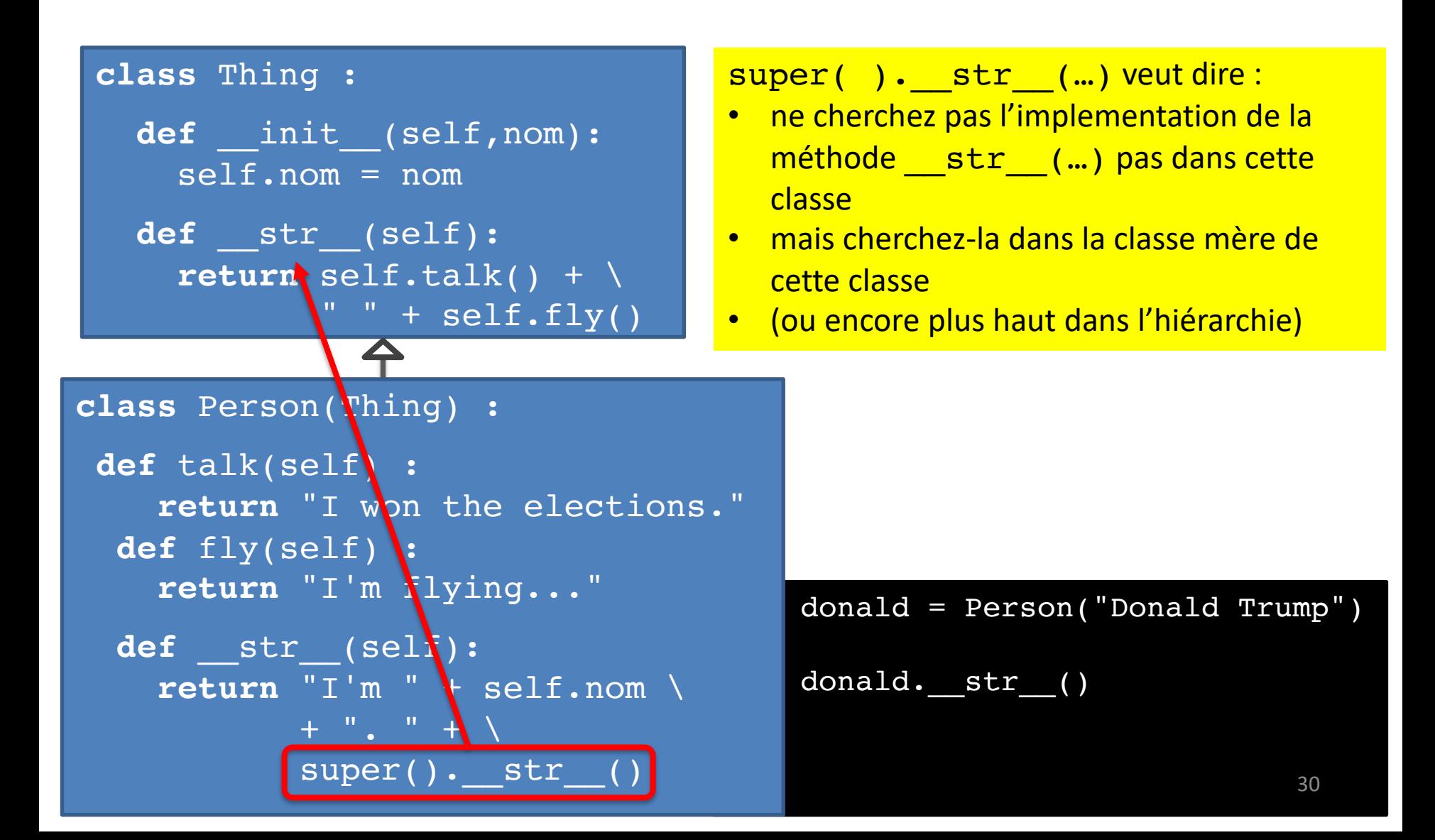

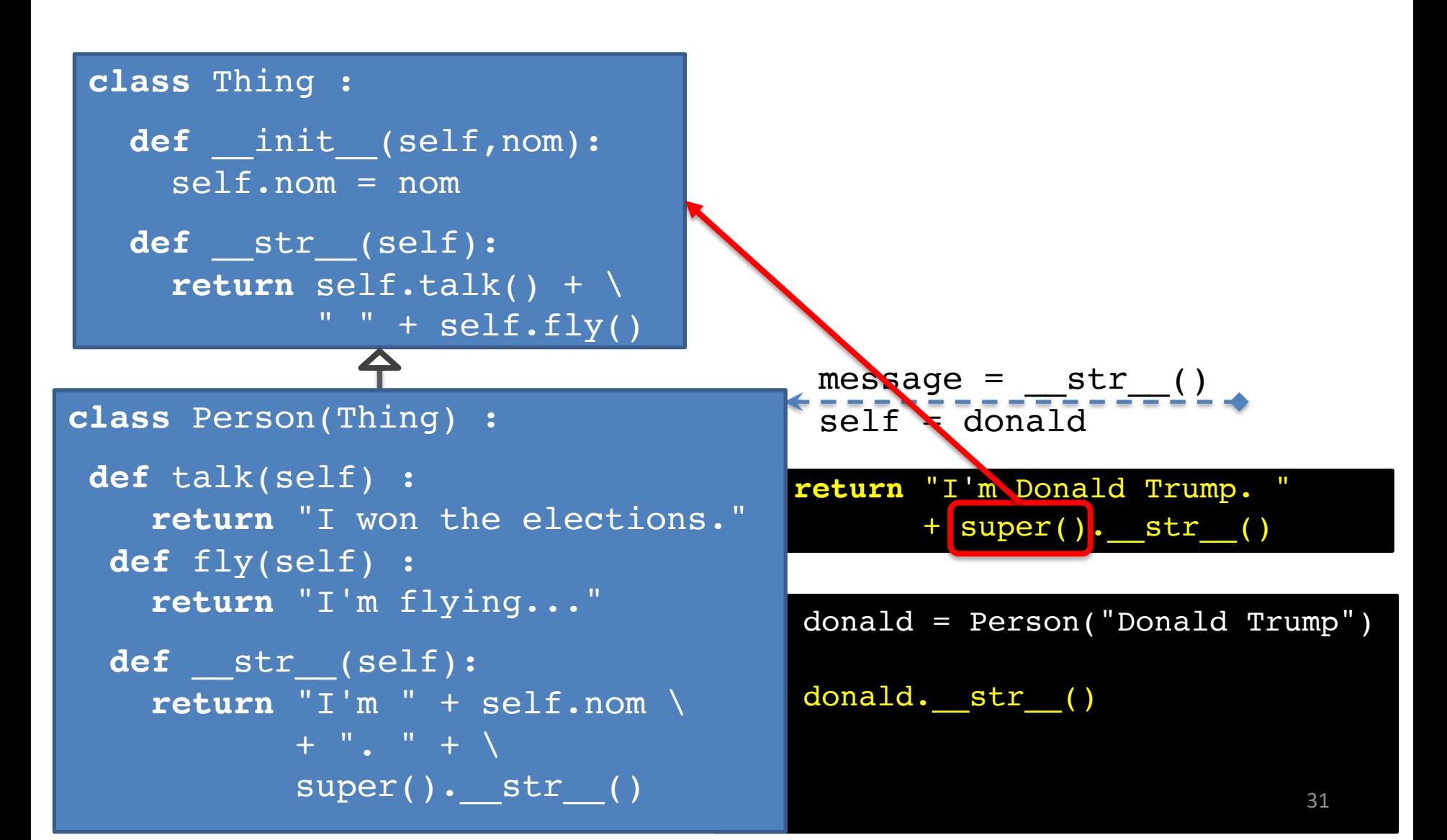

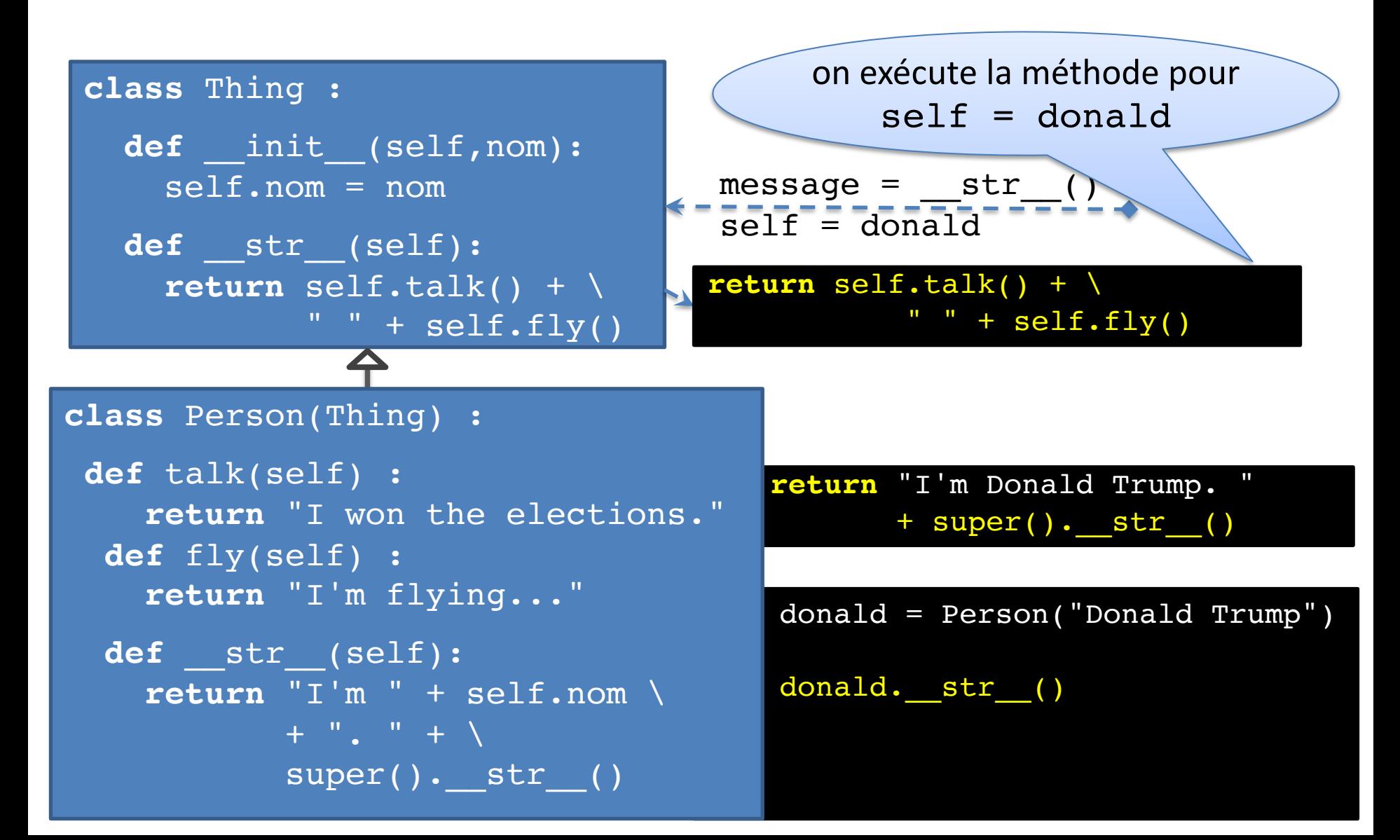

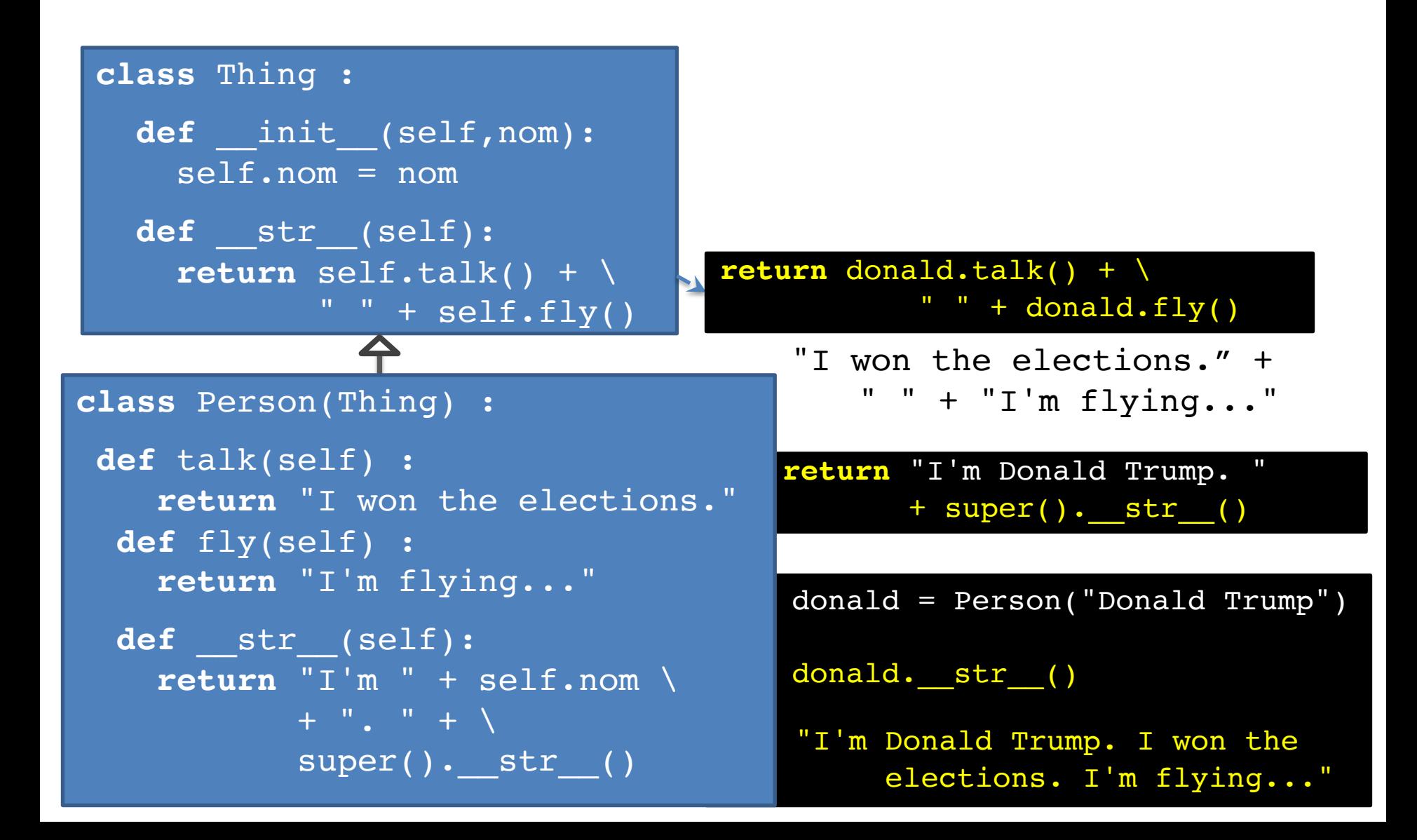

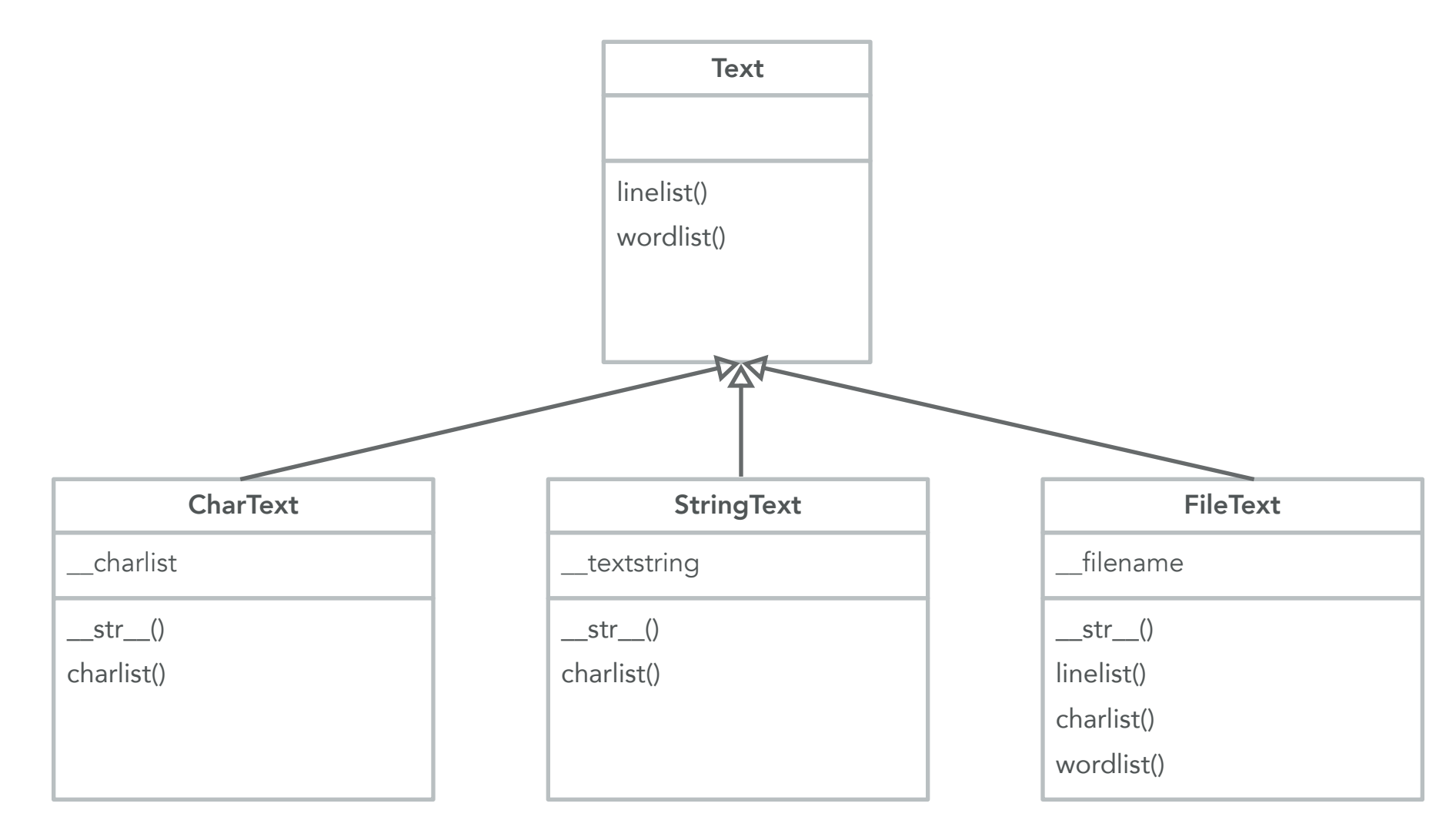

# La classe StringText (v1.0)

#### **class** StringText : **def** \_\_init\_\_(self,string) : self. textstring = string **def** textstring(self) : return self. textstring **def** \_\_str\_\_(self) : **return** self.textstring() **def** linelist(self) : **return** self.textstring().split("\n") **def** charlist(self) : **return** list(self.textstring()) **def** wordlist(self) : return self.textstring().replace("\n"," ") .split(" ") *chaîne de caractères (string)* **StringText**  $str$  () linelist() charlist() wordlist()

# La classe StringText (v1.1)

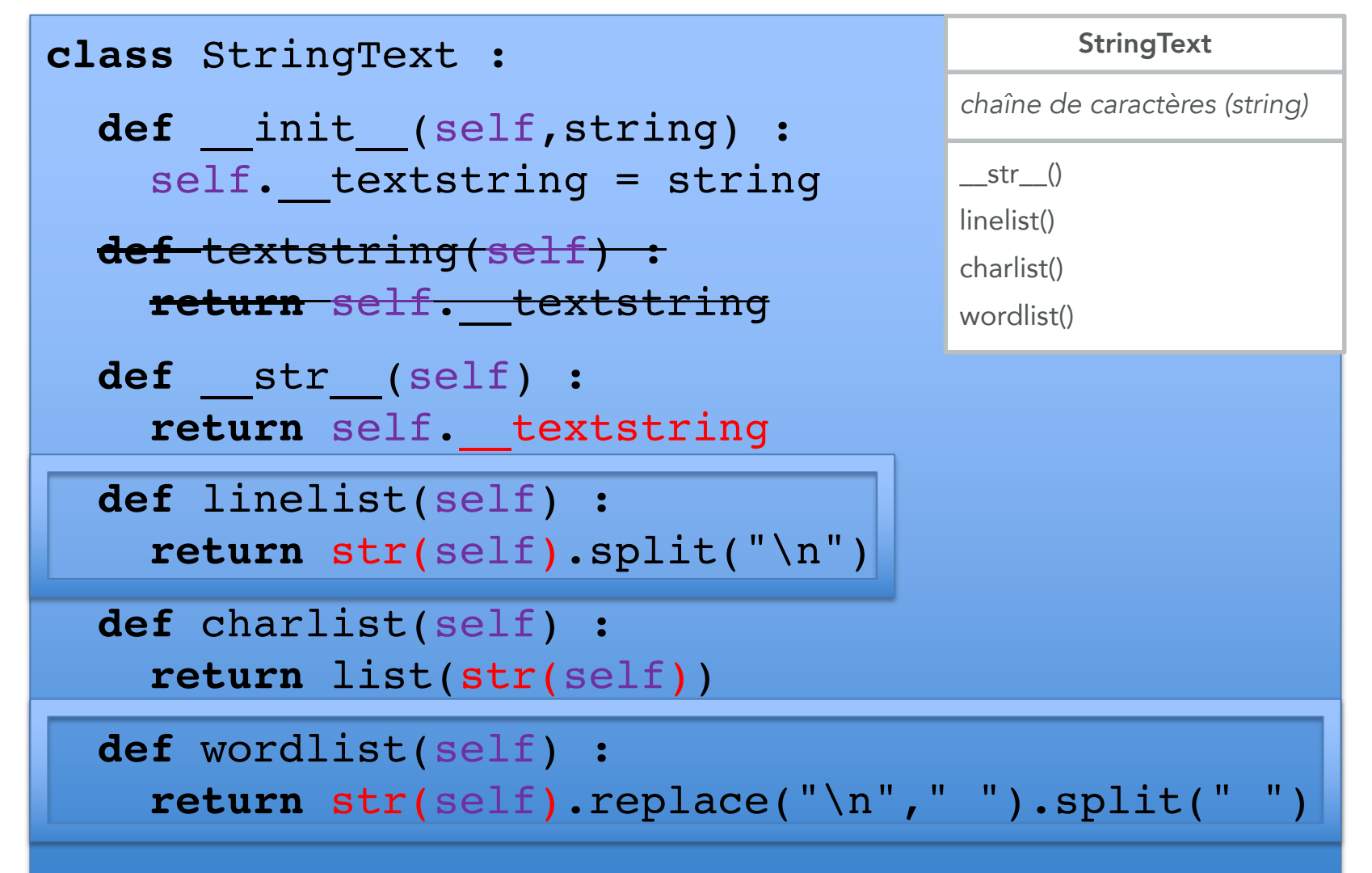

#### La classe CharText (v1.0)

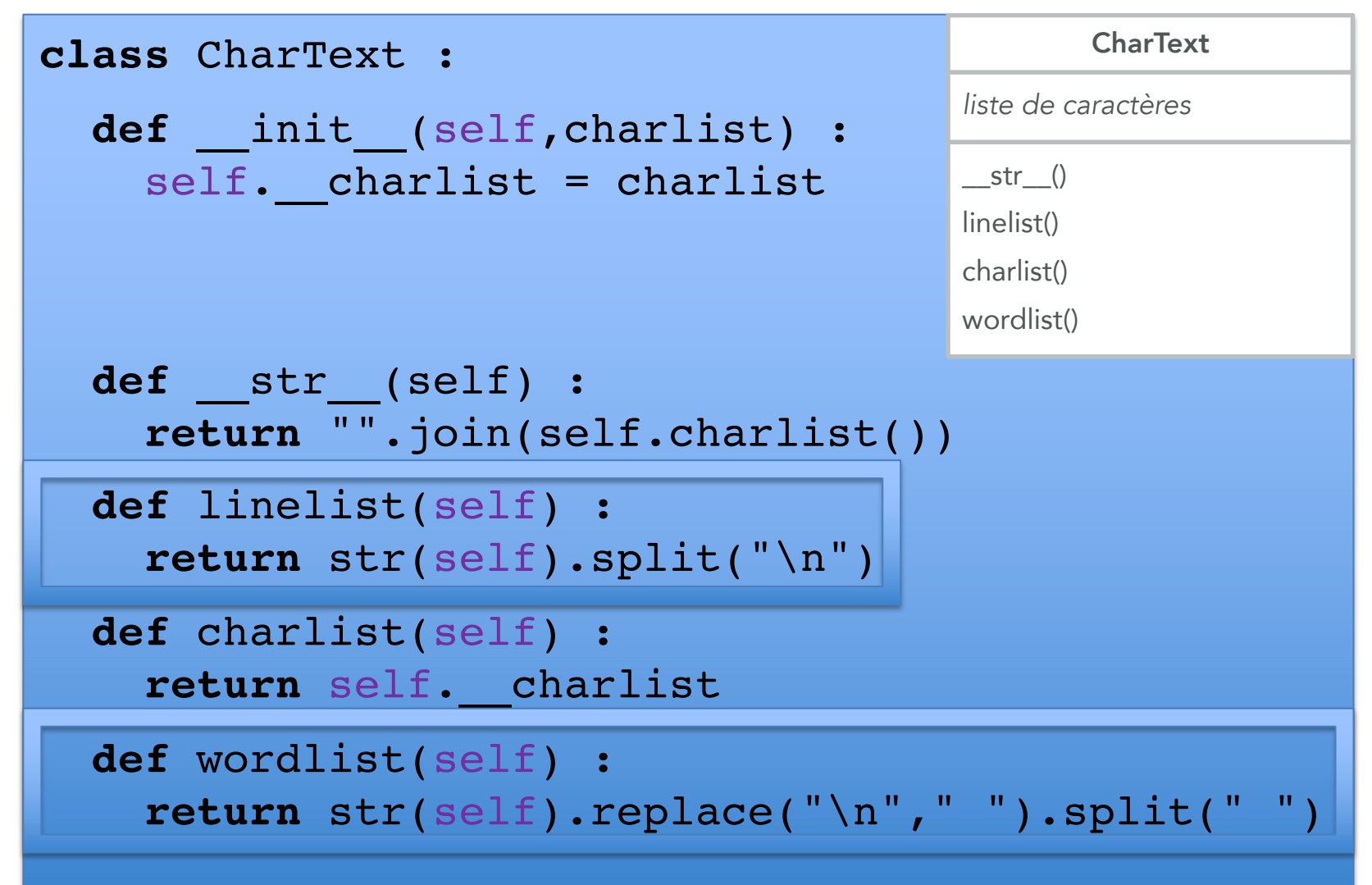

#### La classe Text

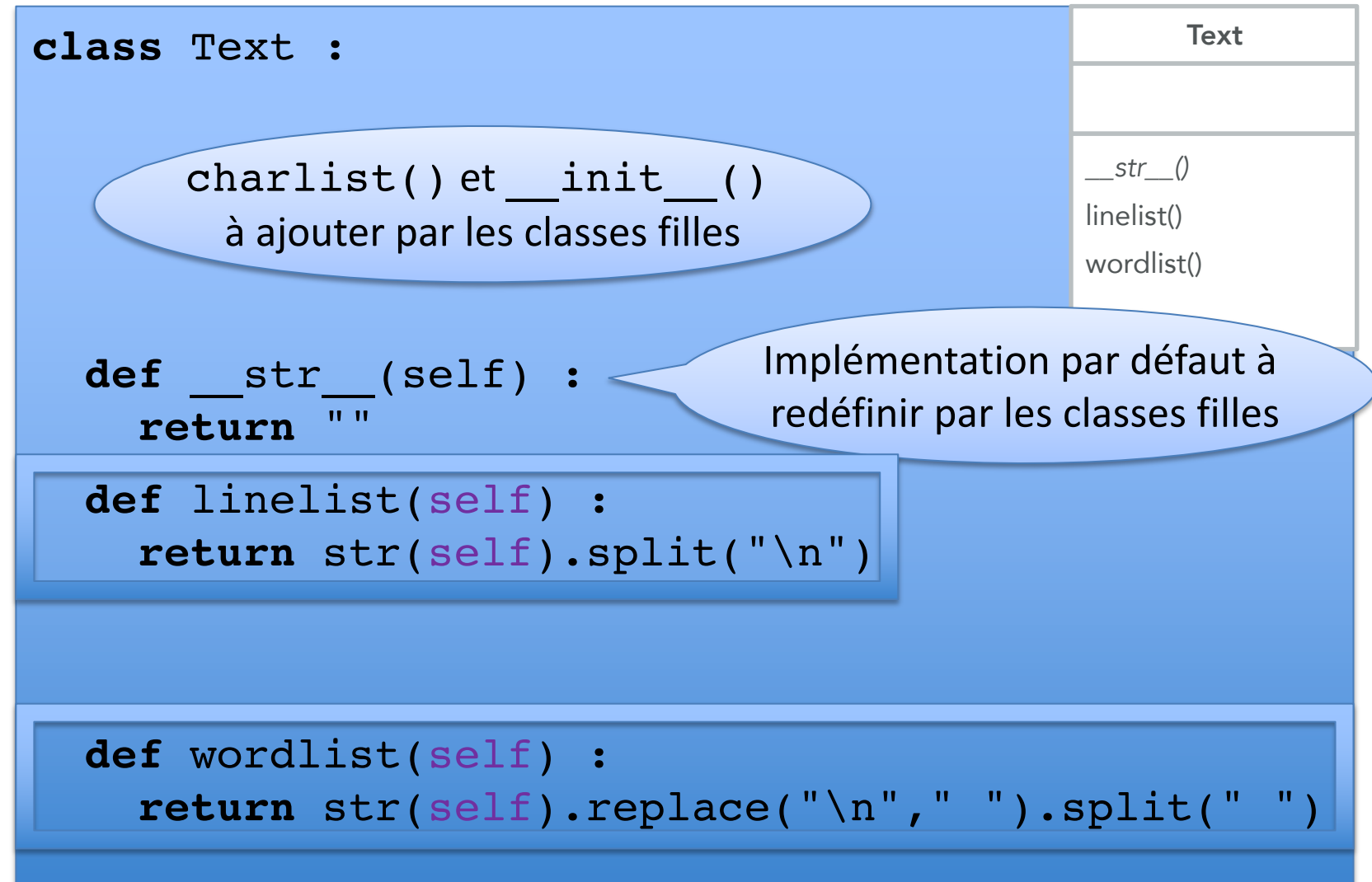

### La classe StringText (v2.0)

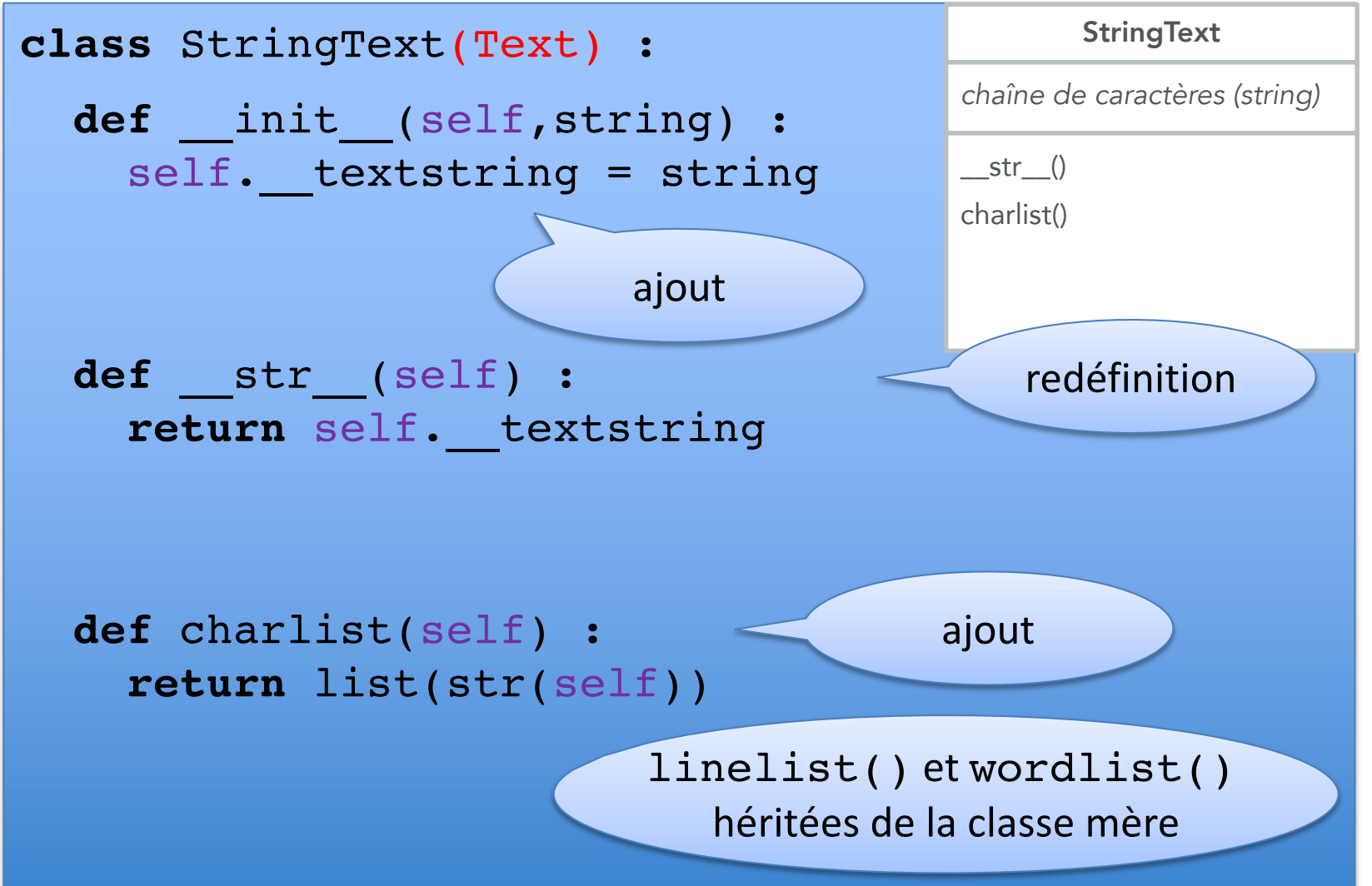

#### La classe CharText (v2.0)

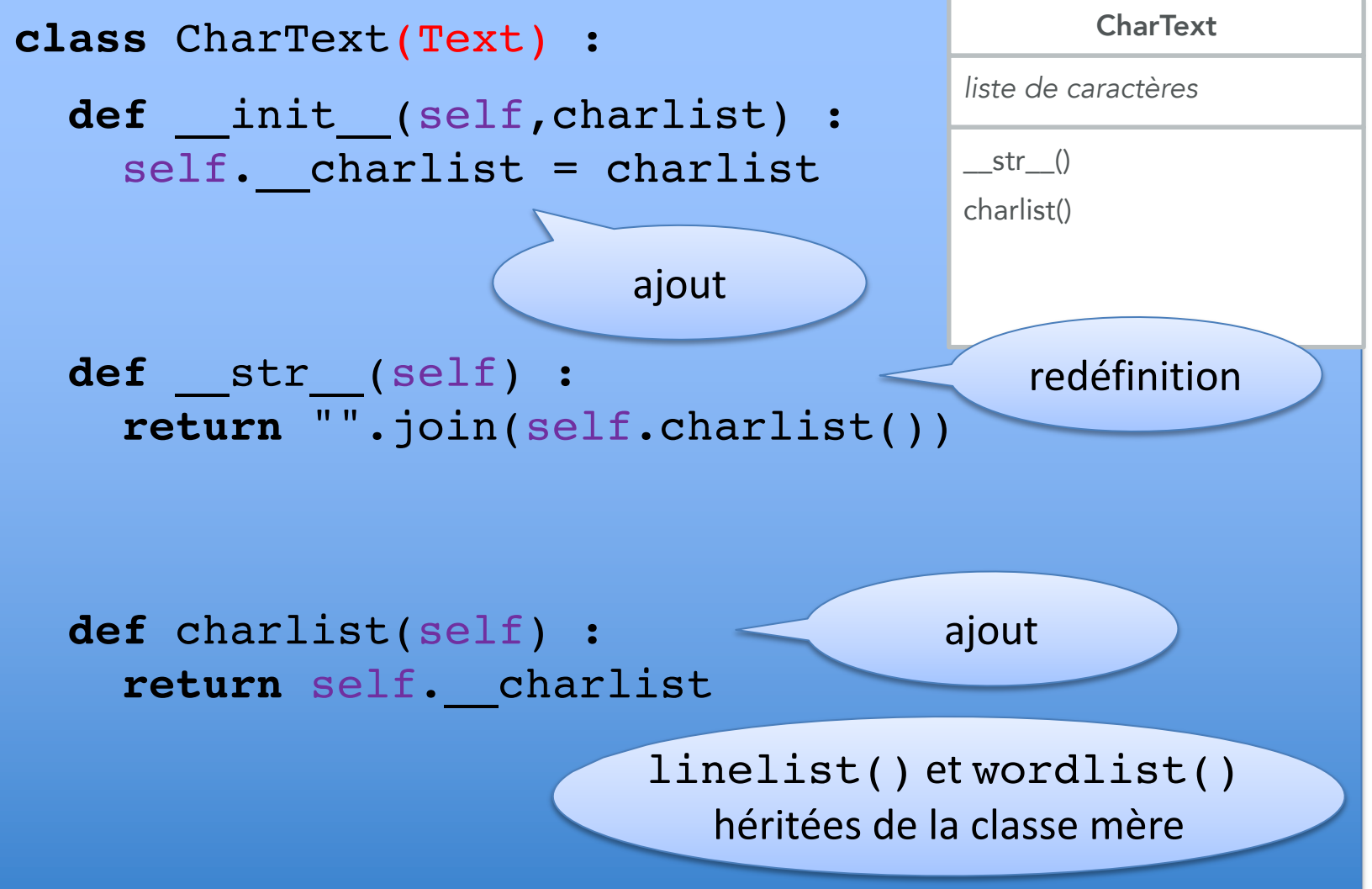

#### La classe FileText (v2.0)

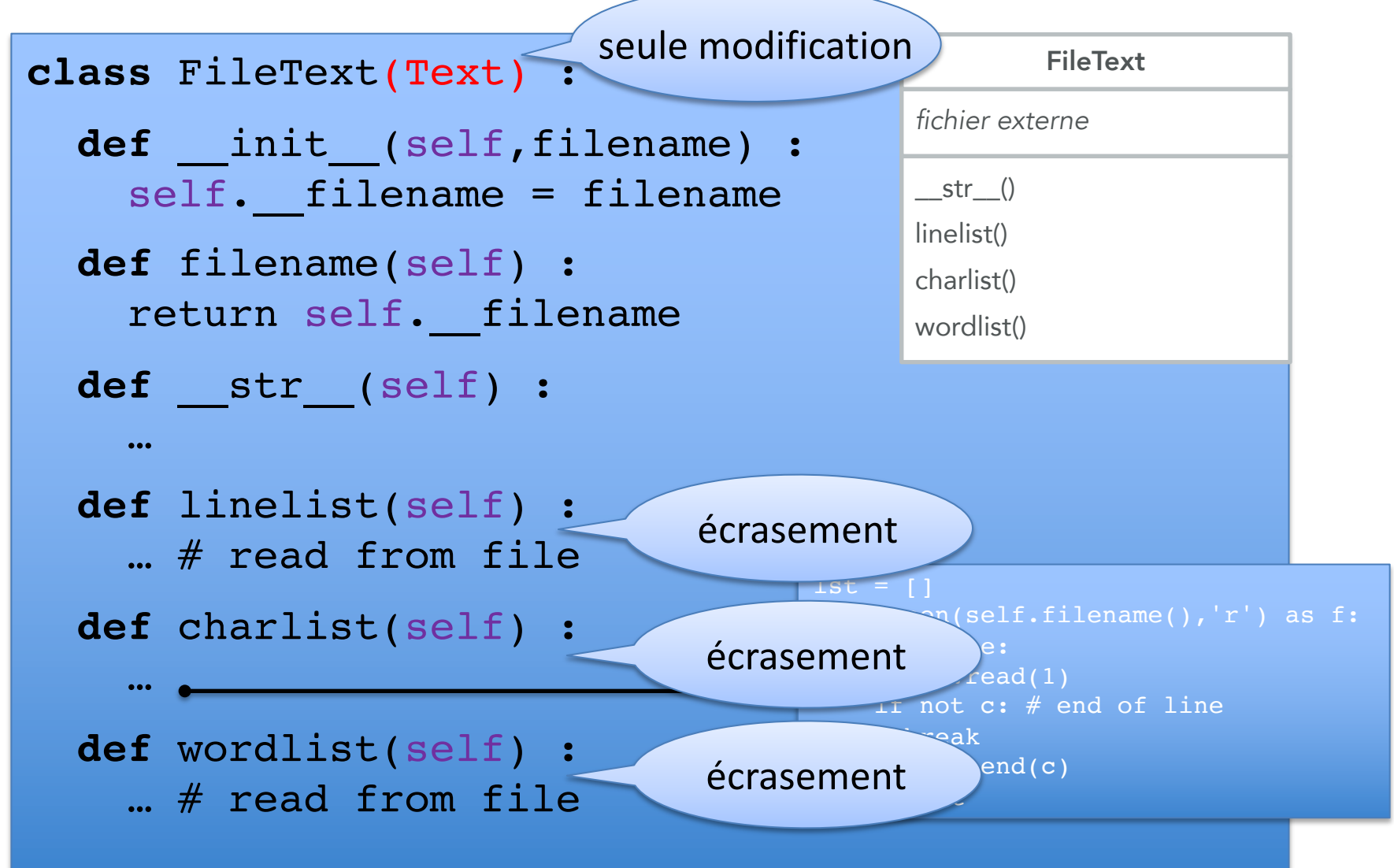

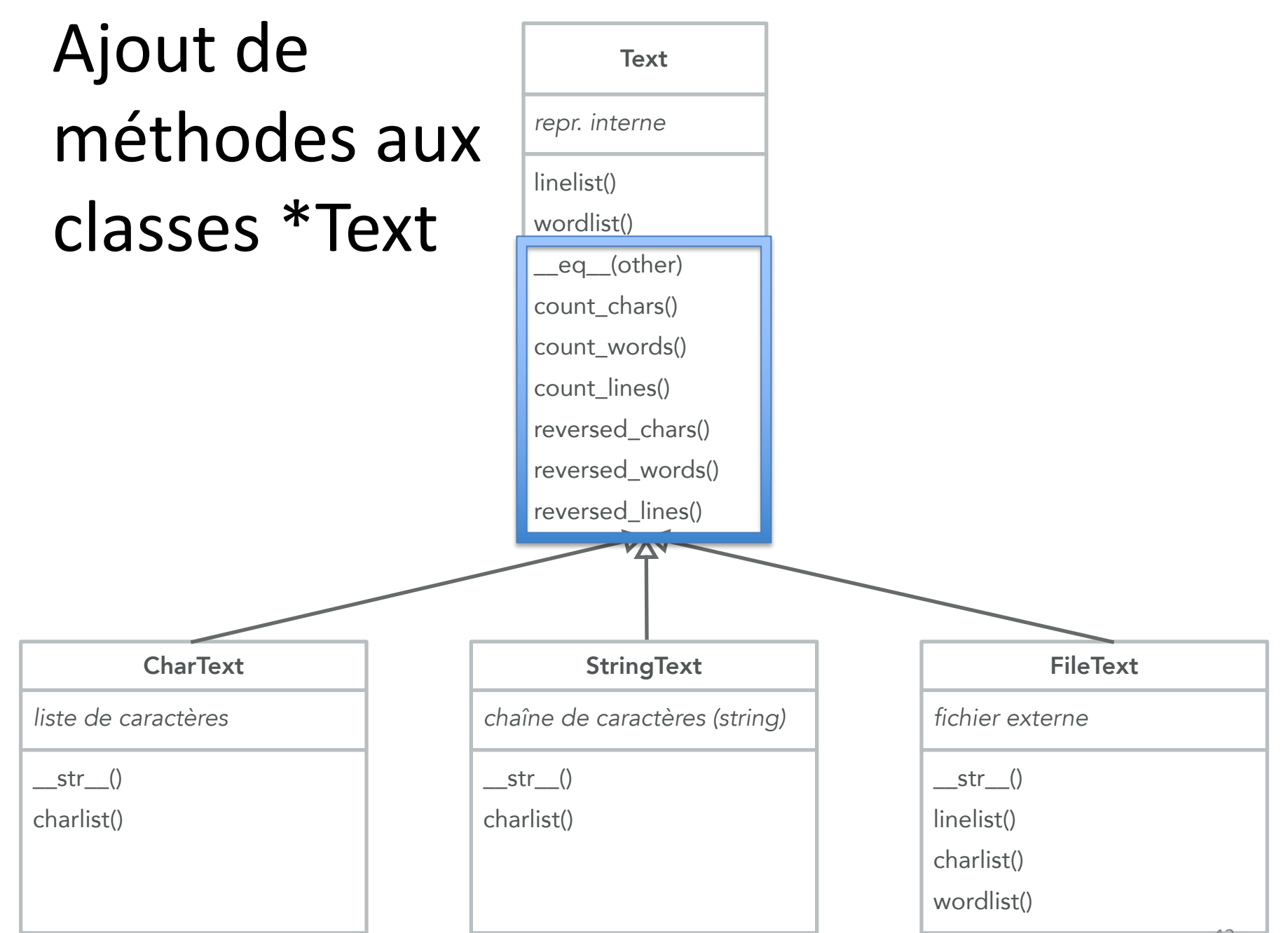

#### Ajout de méthodes à la classe Text

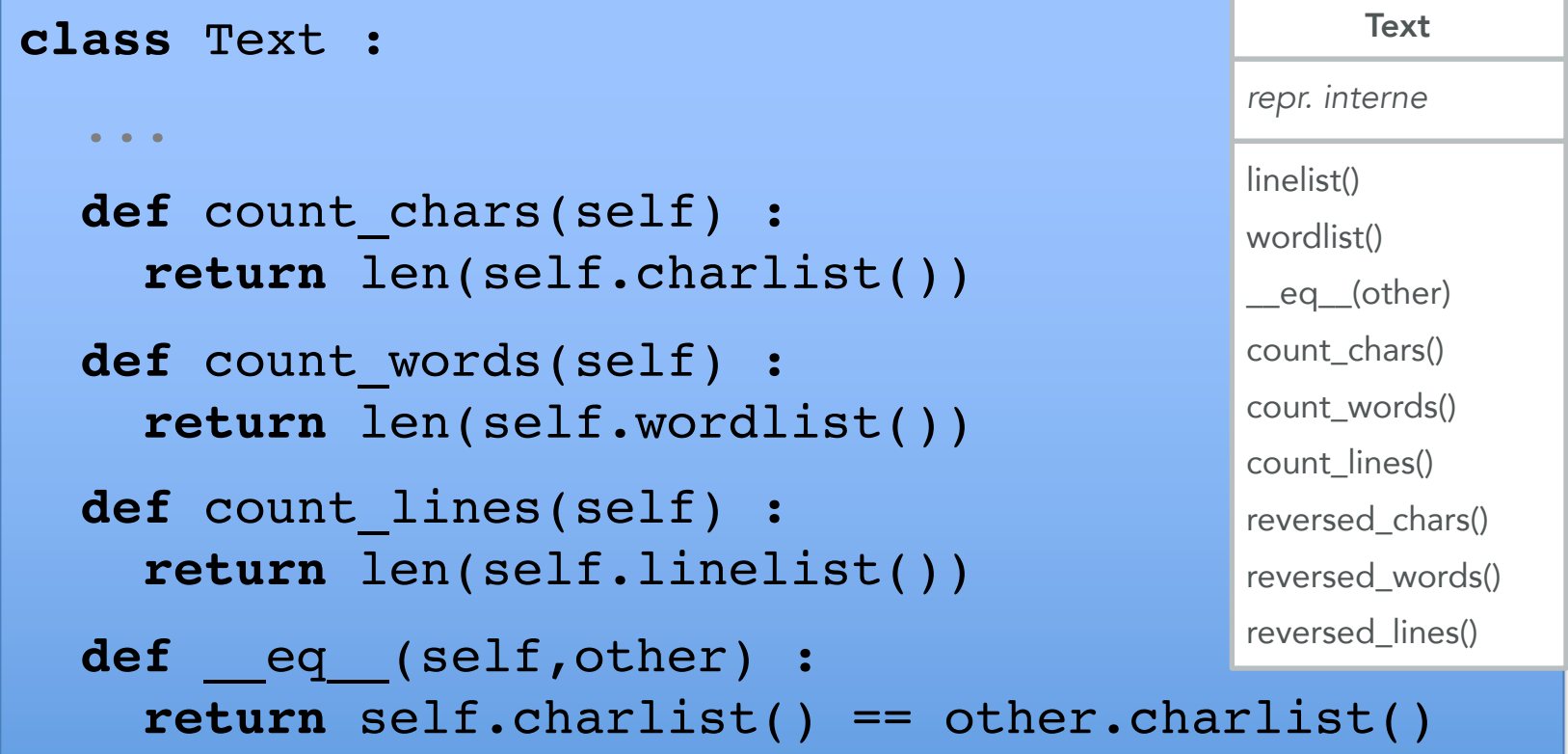

#### Ajout de méthodes à la classe Text

```
class Text :
  ...
  def reversed_chars(self) :
     chars = self.charlist().copy()
     chars.reverse()
     return "".join(chars)
  def reversed_words(self) :
    words = self.wordlist().copy()
    words.reverse()
     return " ".join(words)
  def reversed_lines(self) :
     lines = self.linelist().copy()
     lines.reverse()
     return "\n".join(lines)
                                                  repr. interne 
                                                      Text
                                                 linelist()
                                                  wordlist()
                                                  __eq__(other)
                                                  count_chars()
                                                  count_words()
                                                  count_lines()
                                                  reversed_chars()
                                                  reversed_words()
                                                 reversed_lines()
```
#### Etendre la classe FileText

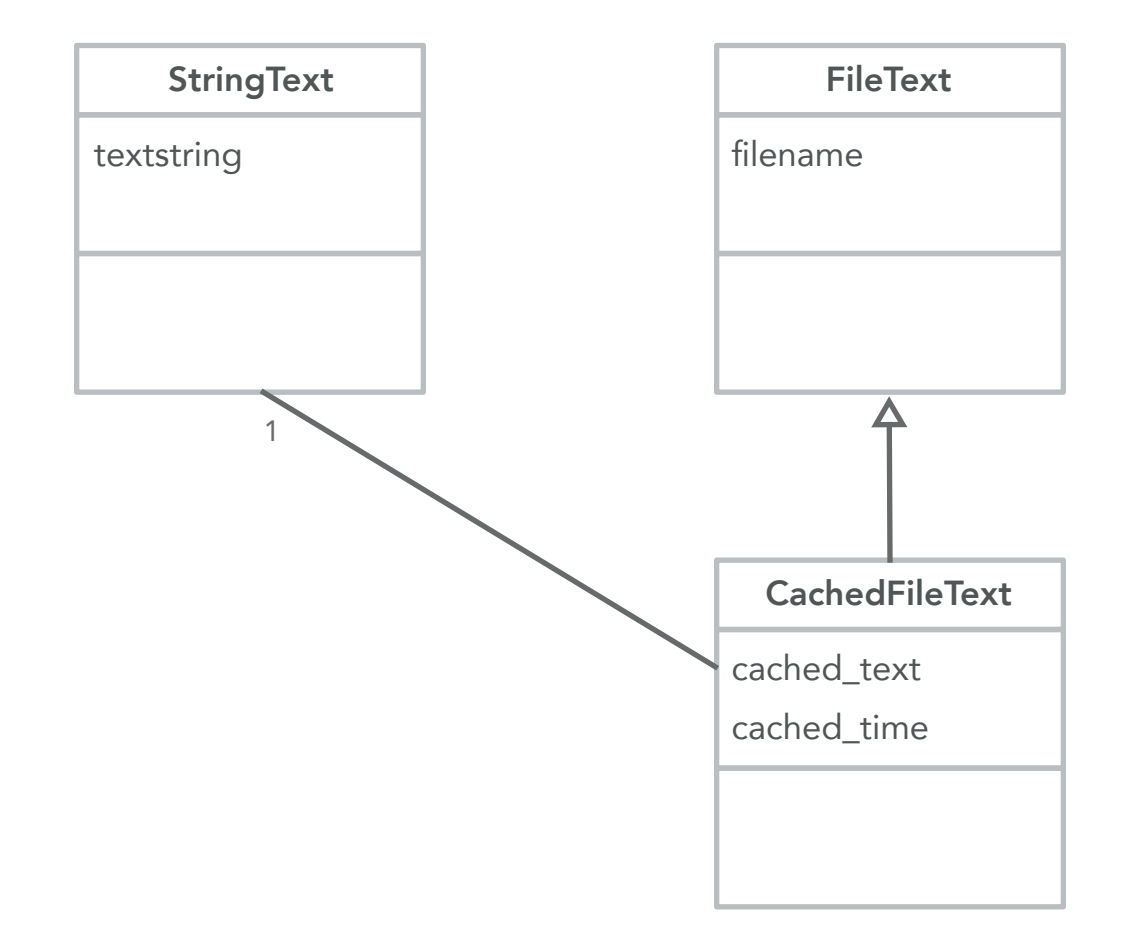

#### Etendre la classe FileText

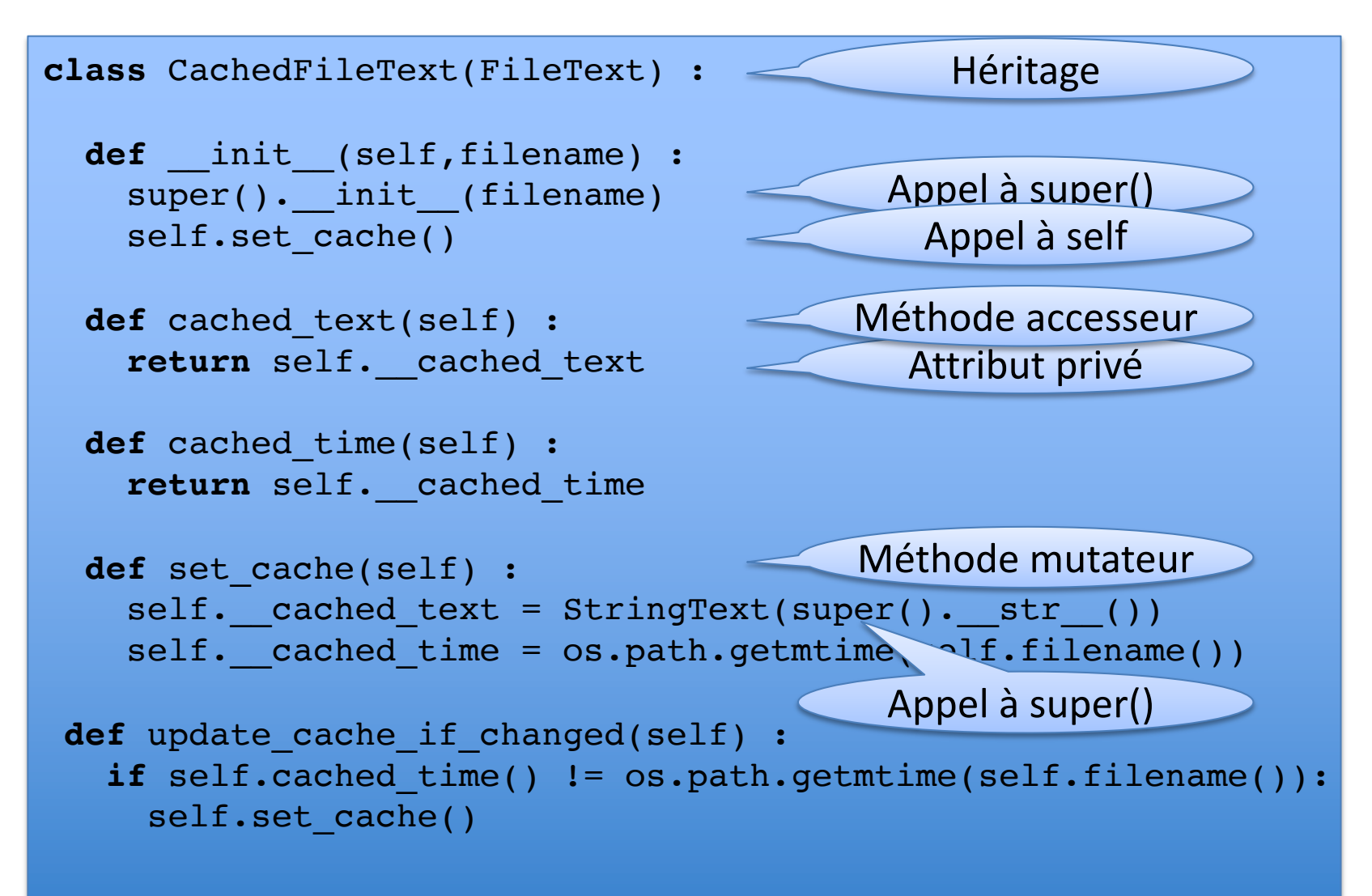

#### Etendre la classe FileText

```
class CachedFileText(FileText) :
  …
  def __str__(self) :
    self.update cache_if_changed()
    return str(self.cached_text())
  def linelist(self) :
    self.update cache if changed()
    return self.cached_text().linelist()
  def charlist(self) :
    self.update cache if changed()
    return self.cached_text().charlist()
  def wordlist(self) :
    self.update cache if changed()
    return self.cached_text().wordlist()
                                                 délégation
                                                 délégation
                                                 délégation
                                                 délégation
```
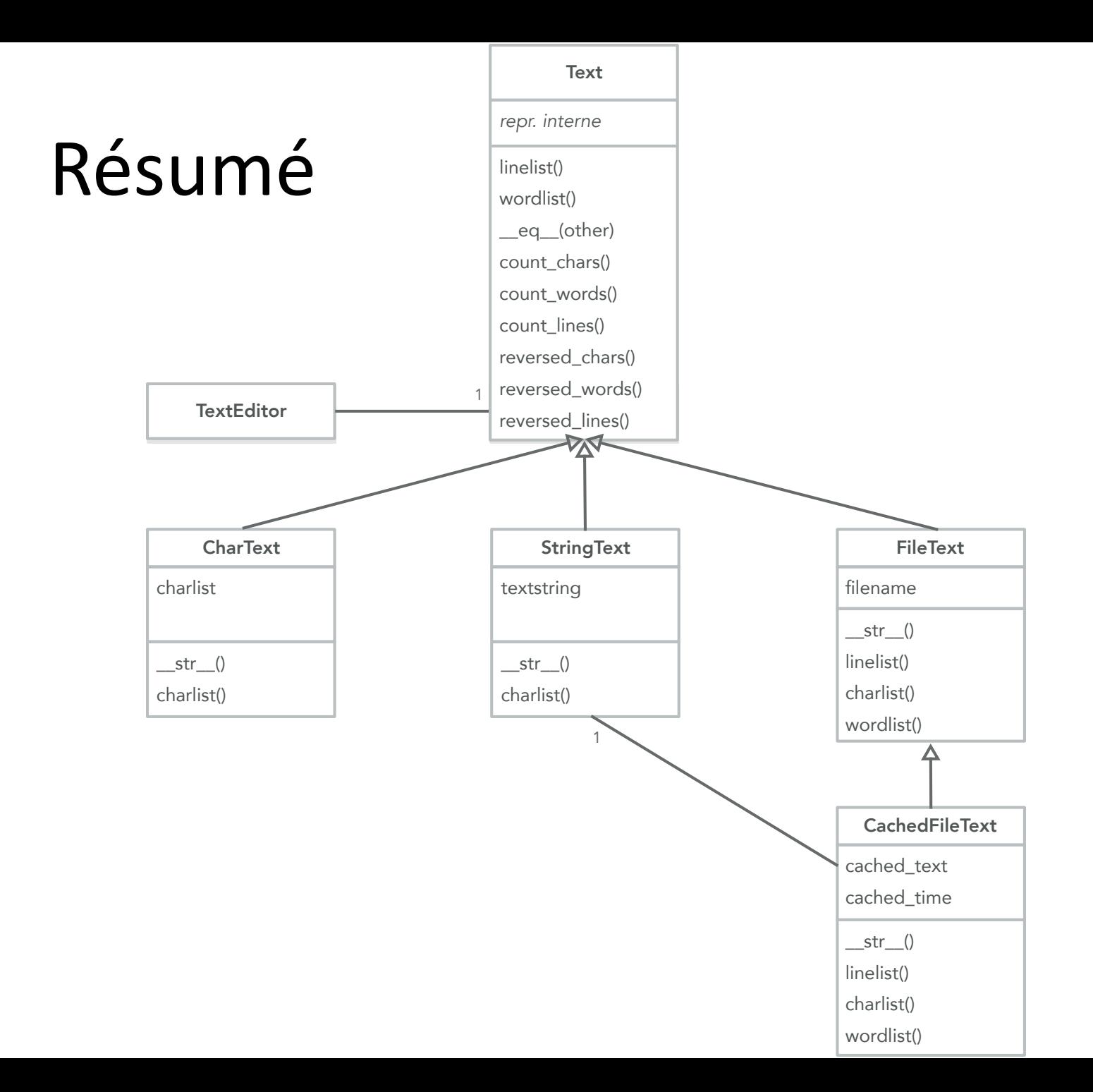

49

#### Mission 10

Objectifs : Polymorphisme Tests unitaires

#### Problème : Deux implémentations alternatives d'un robot

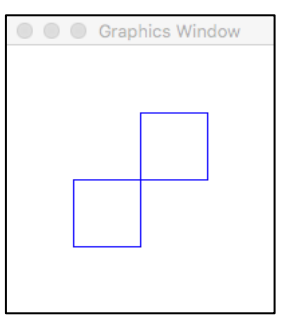

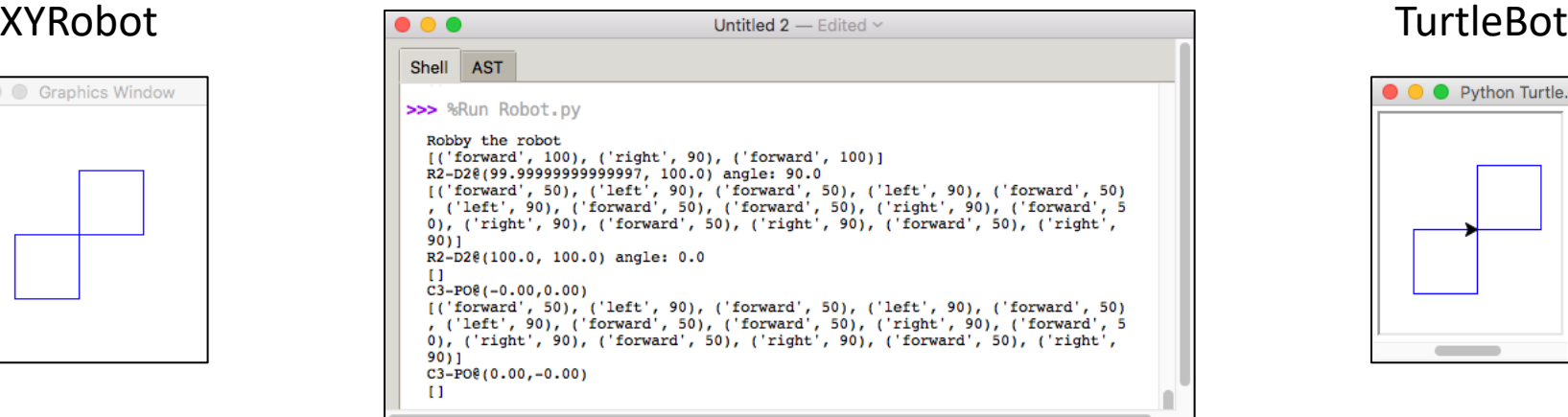

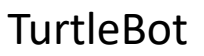

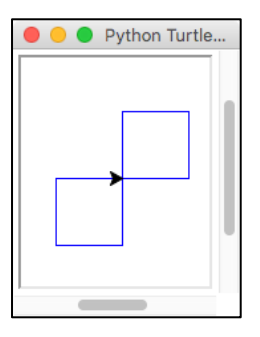